## الجمهورية الجزائرية الديمقراطية الشعبية

**République Algérienne Démocratique et Populaire**

**Ministère de l'enseignement supérieur et de la recherche scientifique**

**Université de 8 Mai 1945 – Guelma -**

**Faculté des Mathématiques, d'Informatique et des Sciences de la matière**

## **Département d'Informatique**

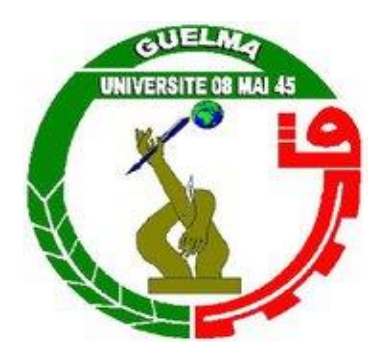

## **Mémoire de Fin d'études Master**

**Filière :** Informatique

**Option :** Science et Téchnologie de l'Information Et de la Communication

**Thème :** 

## **Learning Analytics pour l'amélioration de l'engagement des apprenants dans un environnement d'apprentissage à distance**

**Encadré Par :** Dr. Mehenaoui Zohra

**Présenté par :**  Dafri Ahmed

**Septembre 2021**

## *Remerciements*

 *Je tiens à remercier toutes les personnes qui ont contribué au succès de mon travail et qui m'ont aidée lors de la rédaction de ce mémoire et la réalisation de mon application.*

 *Je voudrais dans un premier temps remercier, mon encadreur de mémoire Madame Mehnaui Zahra, Docteur au département d'informatique à l'université 8 Mai 1945 de Guelma, pour sa patience, sa disponibilité et surtout ses judicieux conseils, qui ont contribué à alimenter ma réflexion.*

 *Je remercie également toute l'équipe pédagogique de l'université de Guelma et les intervenants professionnels responsables de ma formation, pour avoir assuré la partie théorique de celle-ci.*

 *Je tiens à témoigner et éprouver toute ma reconnaissance et ma gratitude aux personnes suivantes, pour leur aide dans la réalisation de ce mémoire :*

 *Ma mère et mon père m'ont beaucoup appris sur les défis à relever dans le monde des études. ils ont partagé de leur temps et de leur patience, tout en m'accordant leur confiance et une large indépendance dans l'exécution de missions valorisantes.*

# Résumé

L'engagement des étudiants dans les plateformes d'apprentissage en ligne renforce la motivation des étudiants à apprendre et construire de nouvelles connaissances, ce qui permet d'améliorer les performances et les résultats de l'apprentissage et réduire le sentiment d'isolement.

L'objectif de notre travail est de proposer une approche qui améliore l'engagement des apprenants dans un environnement d'apprentissage en ligne. L'approche proposée est basée sur l'analyse du comportement des apprenants durant leur processus d'apprentissage. L'engagement a été évalué en fonction des données d'apprentissage analysées en utilisant les tableaux de bords.

L'approche proposée a été intégrée dans une plateforme d'apprentissage en ligne que nous avons développée. Cette plateforme assure la plupart des fonctionnalités de ce genre de plateforme.

**Mots clés**: apprentissage en ligne, engagement, analyse de l'apprentissage, analyse du comportement, tableaux de bords.

# Abstract

Student engagement in online learning platforms enhances students' motivation to learn and build new knowledge, which in turn improves performance and learning outcomes and reduces feelings of isolation.

The objective of our work is to propose an approach that improves the engagement of learners in an online learning environment. The proposed approach is based on the analysis of learners' behavior during their learning process. The engagement was evaluated based on the learning data analyzed using the dashboards.

The proposed approach was integrated into an e-learning platform that we developed. This platform provides most of the functionalities of such a platform.

**Keywords**: e-learning, engagement, learning analytics, behavior analytics, dashboards.

# <span id="page-4-0"></span>**Sommaire**

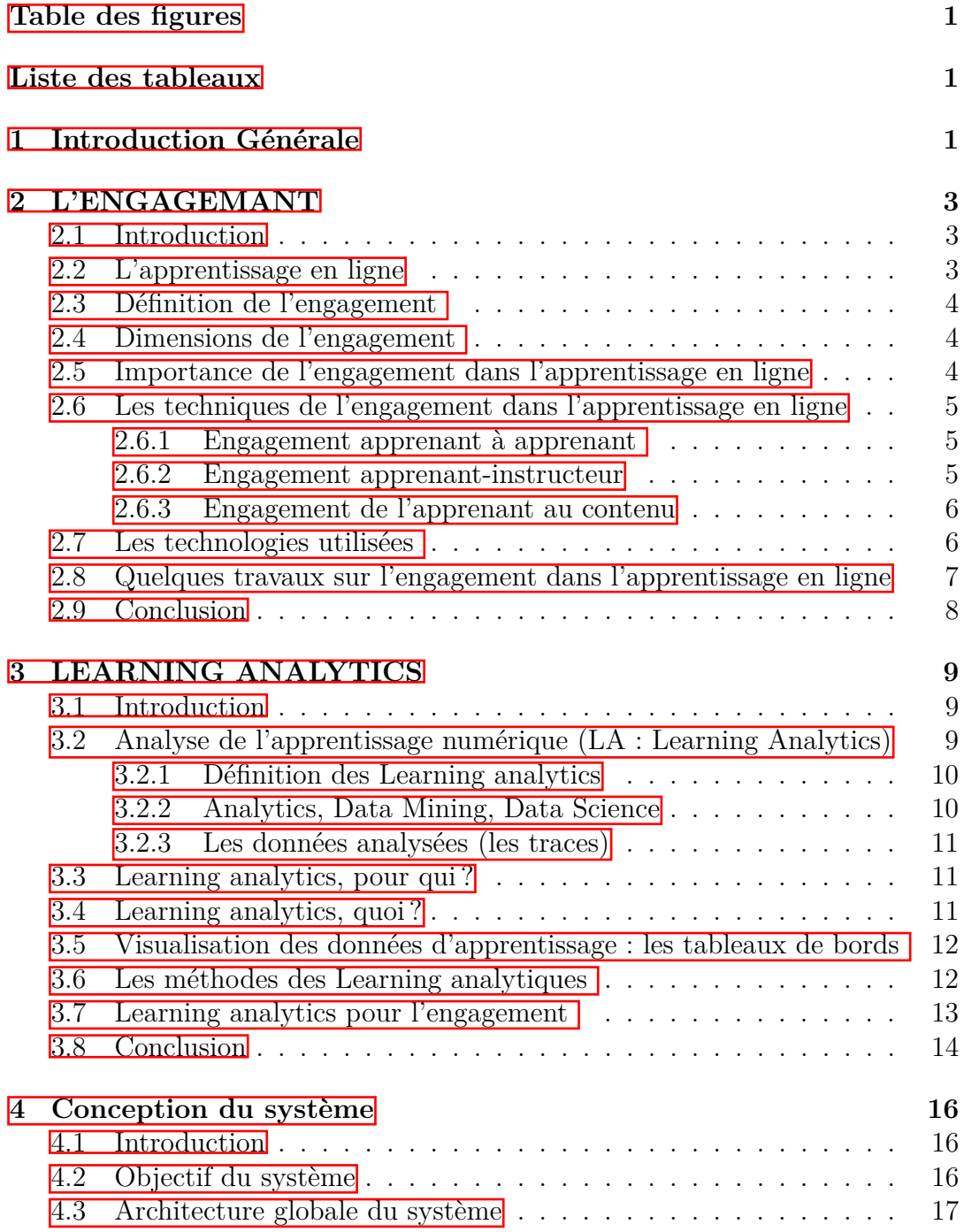

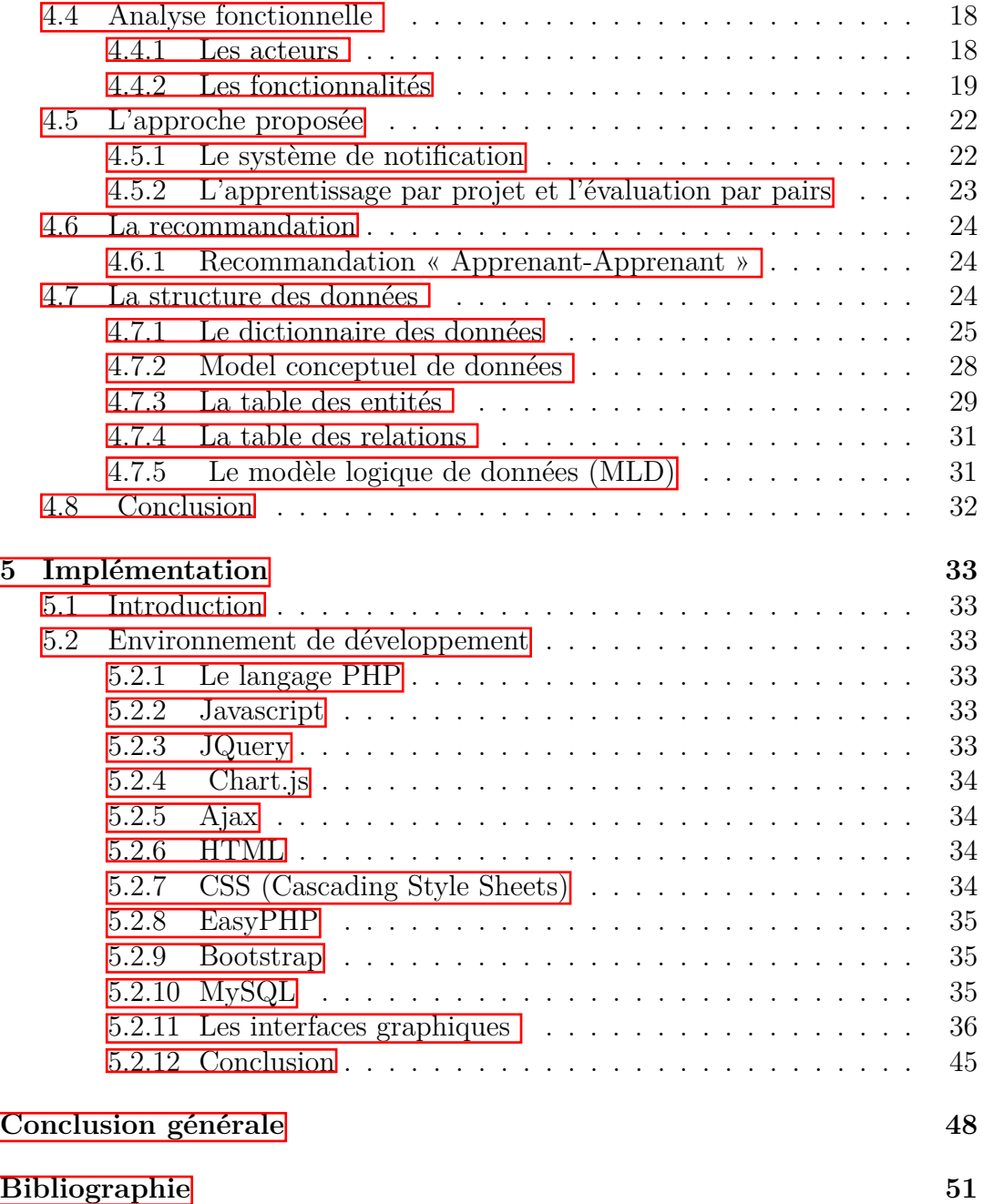

# **Liste des tableaux**

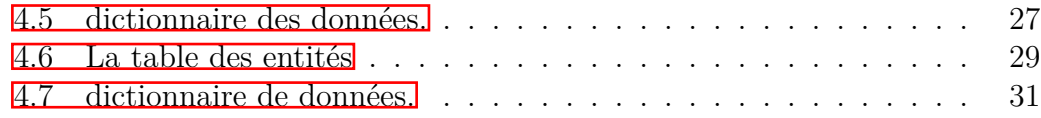

# **Table des figures**

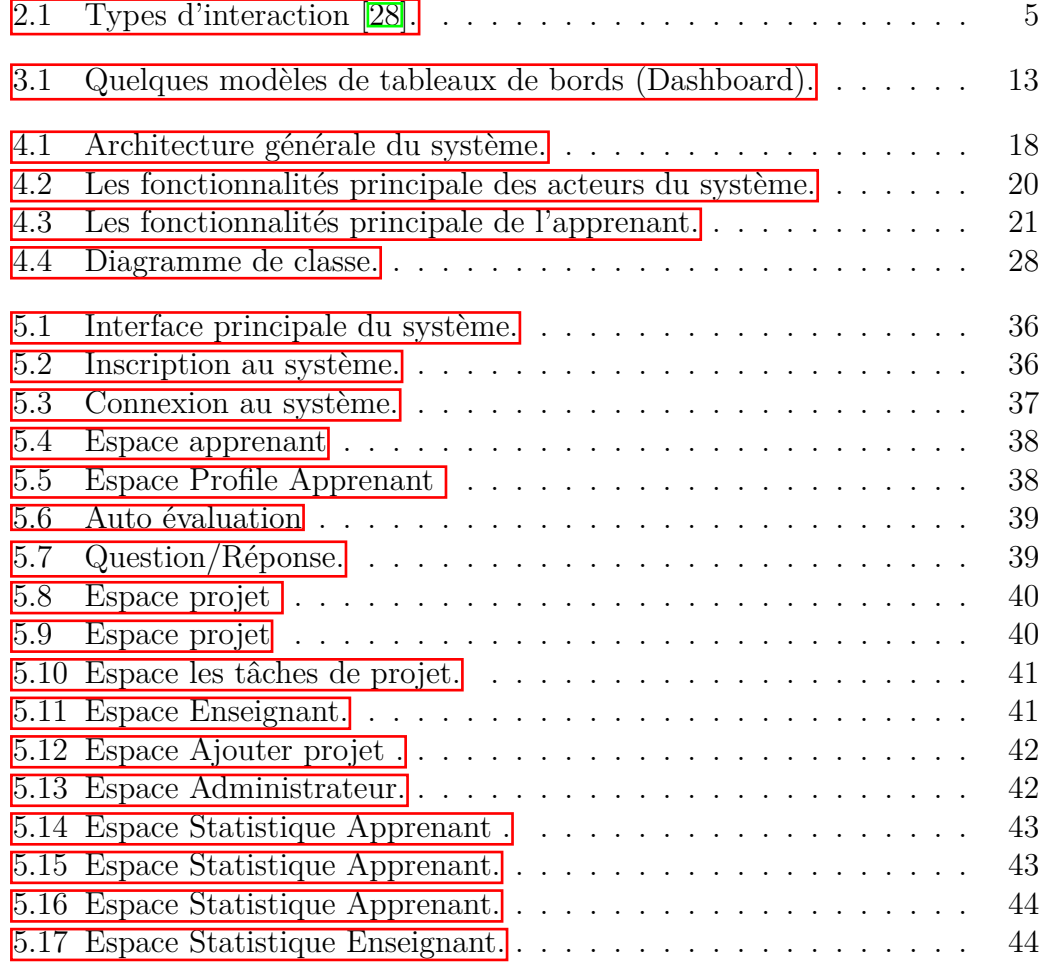

# <span id="page-8-0"></span>**Chapitre 1 Introduction Générale**

Les deux dernières années la crise sanitaire causée par la covid19 a obligé le monde entier à utiliser le télétravail et la distanciation. L'enseignement est parmi les domaines affectés, pour faire faceà cette crise, on pourrait recourir au e-Learnin qui reste un espace fiable qui assure la continuité des études loin de tout péril. Pour cela, les étudiants des universités ou les lyciens seront invités forcement à utiliser les plateformes d'apprentissage en ligne. Raison de quoi les concepteurs et les développeurs de ces environnements seront de plus en plus appelés à améliorer les expériences d'apprentissage à travers les activités proposées dans les processus d'apprentissage.

Parmi les remarques faites durant l'utilisation des plateformes d'apprentissage en ligne ; surtout Moodle qui est utilisé au niveau de notre université ; la réticence des étudiants vis-à-vis l'utilisation de cette plateformes.

L'objectif de ce travail est d'inciter les étudiants à utiliser les plateformes d'apprentissage en ligne à travers l'amélioration de l'engagement des apprenants et les résultats d'apprentissage à travers l'analyse de leurs comportements dans les environnements d'apprentissage en ligne et en utilisant les techniques des Learning Analytics (LA) ou l'analyse de l'apprentissage numérique.

L'engagement d'un étudiant vis-à-vis son apprentissage est percutant pour assurer une réussite académique. C'est pour cela il est impératif d'inciter les étudiants pour qu'ils soient déterminants et engagés dans un processus d'apprentissage. Plus, les étudiants sont enthousiastes et engagés, plus la réquisition des connaissances qu'un étudiant recevra sera meilleure.

L'analyse de l'apprentissage est basée sur l'analyse des traces des apprenants durant leurs interactions avec le système. Des tableaux de bords (Dashboard) sont utilisés pour analysés les données d'apprentissage des apprenants.

Pour valider l'approche proposée, une plateforme d'apprentissage en ligne, qu'on a appelé « EngLearn », a été développée. La plateforme « EngLearn » offre à ses utilisateurs la plupart des fonctionnalités offertes par ce type de plateforme : téléchargement de ressources d'apprentissage, partage des ressources, apprentissage par projets, auto-évaluation, évaluation par pairs, communication, collaboration, . . . etc.

Le présent mémoire est organisé comme suit :

Dans le premier chapitre, nous présentons les concepts de base de l'enga-

gement, partant de son définition, ses techniques, ses technologies. A la fin du chapitre, nous présentons quelques travaux dans ce domaine.

Dans le deuxième chapitre, nous présentons un aperçu sur un domaine qui ne cesse de grandir, qui est l'analyse de l'apprentissage numérique ou les Learning Analytics (LA) en anglais. A la fin du chapitre, nous présentons quelques travaux dans le domaine du e-learning et exploitent les techniques du LA pour amélioration de la performance de l'apprentissage.

Dans le troisième chapitre, nous présentons la conception de la plateforme développée. L'architecture de la plateforme, les objectifs, les acteurs, et les fonctionnalités de chaque acteur sont présentés. Par la suite, nous détaillons, l'approche proposée pour l'amélioration de l'engagement des apprenants dans la plateforme développée.

Le dernier chapitre de ce mémoire est consacré à la mise en œuvre de la plateforme développée. Les outils utilisés dans la réalisation sont décrits, par la suite quelques interfaces sont présentées.

Le mémoire est achevé par une conclusion générale et quelques perspectives.

# <span id="page-10-0"></span>**Chapitre 2 L'ENGAGEMANT**

## <span id="page-10-1"></span>**2.1 Introduction**

La technologie numérique est devenue un aspect central dans l'enseignement supérieur, affectant d'une manière inhérente tous les aspects de l'expérience des étudiants. Leur engagement a reçu une attention croissante de la part des chercheurs, enseignants et des praticiens de l'enseignement.

L'engagement d'un étudiant vis-à-vis son apprentissage est percutant pour assurer une réussite académique. C'est pour cela il est impératif d'inciter les étudiants pour qu'ils soient déterminants et engagés dans un processus d'apprentissage. Plus, les étudiants ne sont enthousiastes et engagés, l'acquisition des connaissances qu'un étudiant recevra sera meilleure.

Dans ce premier chapitre, nous présentons nous introduisons la notion d'engagement après avoir présenté une bref définition du e-learning. Par la suite, nous citons les dimensions de l'engagement et l'importance de l'engagement dans l'apprentissage en ligne. Dans les sections 6 et 7, nous présentons les techniques et les technologies utilisées pour stimuler l'engagement des apprenants dans l'apprentissage en ligne. Quelques travaux dans ce domaine sont présentés dans la section 8. Nous finalisons le chapitre avec une conclusion.

## <span id="page-10-2"></span>**2.2 L'apprentissage en ligne**

La formation à distance a passé par trois générations : les cours par correspondance (le support papier domine le mode de communication), les cours s'appuyant sur la technologie éducative (ex : la télévision et la vidéo) et aujourd'hui par les cours via l'internet (le e-learning).

La définition de l'apprentissage en ligne (e-learning) donnée par l'Union Européenne est : « l'e-learning est l'utilisation des nouvelles technologies multimédias de l'Internet pour améliorer la qualité de l'apprentissage en facilitant d'une part, l'accès à des ressources et à des services, et d'autre part, les échanges et la collaboration à distance  $\sqrt{3}$ .

## <span id="page-11-0"></span>**2.3 Définition de l'engagement**

Newmann et al. (1992) [\[31\]](#page-57-1) définissent *« l'engagement comme l'investissement psychologique et l'effort dirigés vers l'apprentissage, la compréhension, la maîtrise des connaissances, le développement des compétences ou des habiletés qui sont attendus »*

La motivation est une condition nécessaire pour l'engagement, elle constitue un état psychologique et un élément moteur de l'action. C'est pour cette raison que l'engagement est considéré d'ordre psychologique, mais aussi d'ordre comportemental [\[4\]](#page-55-2)

## <span id="page-11-1"></span>**2.4 Dimensions de l'engagement**

Prégent, Bernard et Kozantis (2009) **[\[33\]](#page-57-2)** envisagent l'engagement selon deux dimensions :

• L'engagement comportemental : concerne les aspects quantitatifs tels que : la présence et la ponctualité en classe, la participation, la persévérance ;

• L'engagement cognitif : ce type d'engagement renvoie des aspects qualitatifs qui concernent l'investissement intellectuel de l'étudiant comme la concentration, l'attention et les stratégies d'apprentissage.

## <span id="page-11-2"></span>**2.5 Importance de l'engagement dans l'apprentissage en ligne**

L'engagement implique les étudiants dans un sujet d'un programme de cours, C'est en tenant compte des aspects affectifs, comportementaux et relationnels de l'engagement.

La technologie numérique est devenue un aspect central de l'enseignement supérieur, affectant essentiellement tous les aspects de l'expérience des étudiants d'éducation. Elle est également reliée à l'augmentation du comportement, des émotions et de la participation cognitive des élèves, et la promotion de cela est une préoccupation centrale des éducateurs.

Beaucoup de recherche ont étudiées l'importance de l'engagement dans l'apprentissage en ligne. Parmi les avantages de l'engagement soulevés par ces recherches, nous citons :

- Augmentation de la satisfaction des étudiants ;
- Renforcement de la motivation des apprenants à apprendre ;

• réduction du sentiment d'isolement et amélioration des performances des étudiants dans les cours en ligne ;

• Offre des expériences positives aux apprenants telles que : l'apprentissage actif, l'apprentissage collaboratif, la partage de ressources, la favorisation de la communication.

## <span id="page-12-0"></span>**2.6 Les techniques de l'engagement dans l'apprentissage en ligne**

Trois techniques ont été identifiées pour stimuler l'engagement des apprenants dans l'apprentissage en ligne : le contenu étudiant,l'étudiant-instructeur et l'étudiant-étudiant [\[19\]](#page-56-0) :

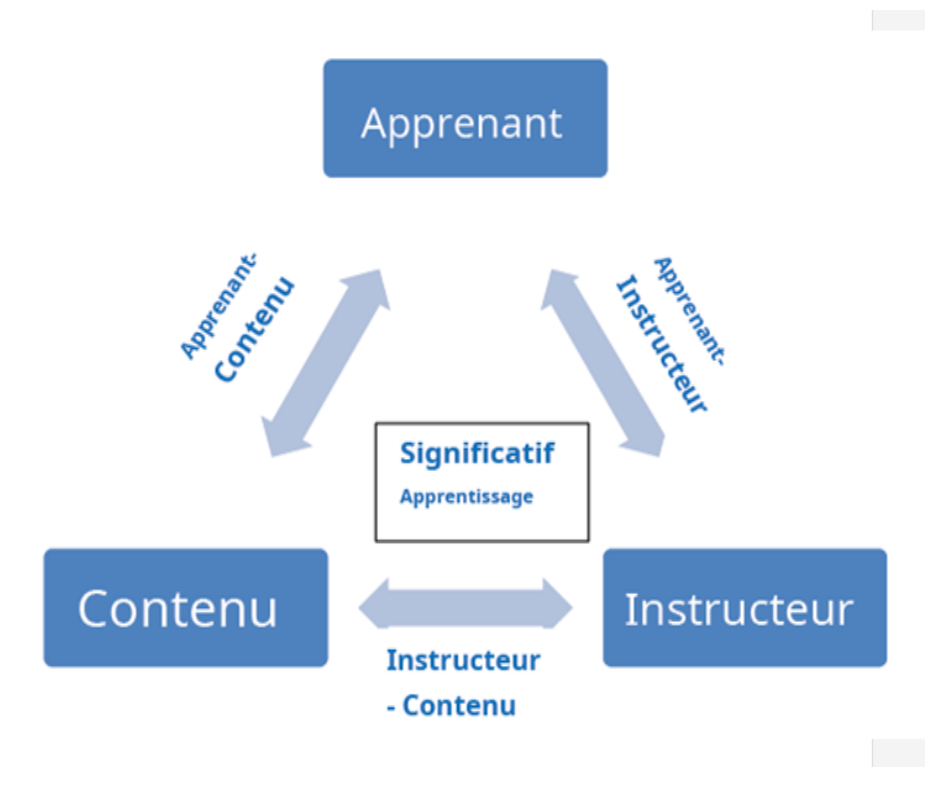

<span id="page-12-3"></span>FIGURE  $2.1$  – Types d'interaction  $[28]$ .

#### <span id="page-12-1"></span>**2.6.1 Engagement apprenant à apprenant**

Pour renforcer l'engagement à l'aide de l'interaction sociale entre les apprenants, des technologies de communication et collaborations peuvent être utilisées comme : les wikis, les blogs, les forums de discussion, les sessions de chats, le travail collaboratif, l'évaluation par pairs, . . . etc. des études ont confirmé que ces outils aident les apprenants à se sentir connectées et à créer un sentiment dynamique de groupe, ce qui améliore leurs engagement dans l'apprentissage en ligne [\[28\]](#page-57-0).

#### <span id="page-12-2"></span>**2.6.2 Engagement apprenant-instructeur**

Garder un lien de communication entre l'apprenant et l'instructeur peut contribuer à l'amélioration de l'engagement dans l'apprentissage en ligne. C'est pour cette raison qu'il faut donner aussi une grande importance à la communication entre les apprenants et leurs formateurs. Donc, la présence de l'enseignant dans le cours en ligne est obligatoire pour impliquer les apprenants dans le cours.

L'objectif de cette présence est de créer des occasions pour que les apprenants s'engagent activement dans le cours à travers la collaboration et la coopération leurs de la présentation des cours [\[28\]](#page-57-0).

#### <span id="page-13-0"></span>**2.6.3 Engagement de l'apprenant au contenu**

L'interaction entre l'apprenant et le contenu peut être concrétisé à travers le regard des vidéos pédagogiques, en recherchant des informations, en interagissant avec le multimédia, la conception des évaluations efficaces, l'apprentissage par projets ... etc  $\mathbb{I}$ . Donc, dans le but d'encourager les apprenants au contenu, les constructeurs de ce contenu ne doivent pas envoyer une liste de ressources, mais plutôt, ils devraient penser à concevoir des contenus authentiques qui permettent les apprenants de bénéficier de l'information pertinente et de favoriser la pensée critique qui encourage leur engagement envers le contenu et leurs pairs aussi [\[28\]](#page-57-0).

Donc, les plates-formes et le processus d'apprentissage en ligne sont confrontés à plusieurs défis, notamment l'idée de personnaliser l'expérience d'apprentissage en ligne et de garder les étudiants motivés et engagés, et comment des technologies utiles telles que les ordinateurs et les appareils portables peuvent être utilisées comme moyen d'accéder et de partager des informations pour augmenter la participation [\[30\]](#page-57-3).

## <span id="page-13-1"></span>**2.7 Les technologies utilisées**

 $\zeta$ 

Le plus grand défi auquel est confronté le monde de l'apprentissage aujourd'hui est d'impliquer les apprenants dans un envenimement d'apprentissage en ligne. Pour répondre à cette exigence, des solutions technologiques et pédagogiques ont été adoptés. Parmi ces solutions, nous citons :

• Faire des sondages : les enseignants peuvent donner une occasion participative à leurs élèves pour contribuer dans le choix des contenus, des activités, des stratégies à travers leurs opinions. Le sondage permet, d'un côté, à l'enseignant d'en apprendre davantage sur les aspects de ses élèves, et d'un autre côté, permet d'améliorer l'engagement des apprenants. Le sondage peut être réalisé par voix, par discussion, par système de récompenses d'étoiles ;

• La classe à distance inversé ou « Apprentissage inversé » : consiste à donner aux étudiants la responsabilité d'enseigner une partie de la matière. De plus, il faut révolutionnez la classe virtuelle avec des outils pédagogiques, créatifs et collaboratifs riches en technologie.

• Le travail de groupe : dans le travail collaboratif, les étudiants ont besoin d'interaction sociale, de partage de fichiers, et de la division des grands projets en plusieurs petites tâches pour finaliser les tâches collaboratives, cela encourage l'engagement des apprenants dans l'apprentissage à distance [\[14\]](#page-56-2).

• Communication entre les utilisateurs : selon deux modalités synchrone et asynchrone. La communication synchrone à travers le chat, la vision conférences, et la communication asynchrone à travers les forums et les e-journaux [\[28\]](#page-57-0).

## <span id="page-14-0"></span>**2.8 Quelques travaux sur l'engagement dans l'apprentissage en ligne**

Dans le travail de Martin et Bolliger (2018) [\[28\]](#page-57-0), les auteurs présente une étude sur l'importance des stratégies d'engagement pour les apprenants en ligne. Les trois stratégies étudiées sont l'engagement apprenant-apprenant, apprenantinstructeur et apprenant-contenu dans l'environnement en ligne ? Après les expérimentations faites dans cette étude, les auteurs ont affirmés l'importance des trois types de stratégies d'engagement dans l'apprentissage en ligne, en particulier l'engagement de l'apprenant à l'instructeur.

Dans le travail de Gerard et Ariadna (2020) [\[22\]](#page-56-3), les auteurs s'intéresse aux sources d'influence de l'engagement des étudiants dans un dispositif de classe inversée à l'université. Dans cette étude, le concept de la classe inversé a été exploré comme moyen pour impliquer les étudiants en cours et améliorer leurs engagements. De plus, des lieux des recherches sur les sources d'influence de l'engagement ont été présentés à travers : les facteurs internes (personnel) et les facteurs externes (l'enseignant, la famille, les amis, l'environnement). les mêmes auteurs pose une question de recherche qui est la suivante : comment favoriser l'engagement des étudiants dans une innovation pédagogique de type pédagogie inversée ? Les auteurs de ce travail ont essayé de répondre à la question de recherche à travers trois dimensions de l'engagement :*comportementale, cognitive et affective ?*

Dans le travail de Venant (2017) [\[37\]](#page-57-4), les auteurs exploitent les traces issues des activités réalisées par les apprenants lors des travaux pratiques pour mettre en œuvre les théories socio-constructivistes qui sont au cœur de l'apprentissage exploratoire, et ainsi favoriser l'engagement et le processus de réflexion des étudiants. Les expérimentations menées dans ce travail ont montré une forte corrélation entre l'engagement des étudiants dans la plateforme et les stratégies d'apprentissage employées.

Le travail de Moubayed (2020) **30**, vise à personnaliser l'expérience de l'apprentissage numérique en gardant les étudiants motivés et engagés. Cette étude propose l'utilisation de l'algorithme k-means pour regrouper les étudiants sur la base de 12 métriques d'engagement pour identifier les étudiants qui ne sont pas engagés et qui pourraient avoir besoin d'aide.

L'objectif du travail de Adams et al. (2020) [\[18\]](#page-56-4) est l'étude de l'engagement cognitif des élèves, l'engagement émotionnel et l'engagement comportemental dans un modèle d'enseignement mixte, ainsi que d'évaluer spécifiquement leur engagement en fonction de facteurs démographiques tels que l'âge, le sexe, le domaine d'études, l'origine ethnique et type d'établissement.

Le travail de Pirot et De Ketele (2002) [\[32\]](#page-57-5) explore l'impact de l'engagement scolaire sur la réussite d'étudiants universitaires de première année inscrits dans les filières de psychologie et de polytechnique. Des indicateurs significatifs d'engagement ont été révélés à partir de l'analyse de données et des questionnaires menés dans cette étude.

## <span id="page-15-0"></span>**2.9 Conclusion**

Les interactions entre les enseignants et les étudiants créer ont des relations positives dans les environnements d'apprentissage en ligne, ce qui encouragera les acteurs (enseignant, étudiant) pour travailler et contribuera à un apprentissage efficace et percutant. Les interactions apprenants-apprenants, apprenantenseignant et apprenant-contenu sont à la base de l'engagement dans les environnements d'apprentissage en ligne. Dans ce premier chapitre, un bref aperçu a été présenté. Le prochain chapitre, nous présentons quelques notions de bases sur les Learning Analytics (l'analyse de l'apprentissage numérique)

# <span id="page-16-0"></span>**Chapitre 3 LEARNING ANALYTICS**

### <span id="page-16-1"></span>**3.1 Introduction**

Les progrès des technologies éducatives et la prolifération des techniques d'analyse de l'apprentissage ont suscité un intérêt accru pour l'exploration de la façon dont les étudiants apprennent et interagissent les uns avec les autres dans des contextes d'apprentissage collaboratifs.

La visualisation des étudiants, l'apprentissage et les informations interactives sur les écrans d'ordinateur, peuvent être créés sous forme de tableaux de bord LA « Learning Analytic » qui offre aux enseignants des conseils pertinents pour une évaluation et une intervention dynamiques.

Toutefois, les enseignants doivent apercevoir comment exploiter et surveiller dynamiquement les multitudes formes d'éléments visuels (par exemple, les tableaux et les graphes) pour encourager les étudiants a l'apprentissage. Les tableaux de bord de LA peuvent afficher les étudiants, statut d'apprentissage, modèles, performances et interactions sous la forme d'éléments visuels.

Dans ce chapitre, nous présentons un aperçu sur le domaine du learning analytics (LA) ou l'analyse de l'apprentissage numérique.

## <span id="page-16-2"></span>**3.2 Analyse de l'apprentissage numérique (LA : Learning Analytics)**

L'intégration de la technologie numérique dans l'éducation a un impact sur les pratiques d'enseignement et d'apprentissage et permet d'acquérir des données, principalement disponibles dans les espaces d'apprentissage en ligne qui surgissent, et qui peuvent être exploitables pour faire progresser les contraintes d'apprentissage des étudiants et pour soutenir les enseignants. Ces données sont connues sous le nom « les traces d'apprentissage » et le domaine qui s'intéresse à la collection, l'analyse et la visualisation de ces données est celui du Learning Analytics (LA) (l'analyse de l'apprentissage numérique)

#### <span id="page-17-0"></span>**3.2.1 Définition des Learning analytics**

Un accès accru à des données numériques sur les étudiants auparavant indisponibles nous permet d'effectuer de nouveaux types d'analyses visant à estimer les activités d'apprentissage et d'enseignement désirées de manière plus objective par rapport à l'utilisation de méthodes plus obsolètes et classiques. Ces nouvelles tendances d'analyses constituent le domaine du Learning Analytics (LA), défini comme*« plusieurs techniques et méthodes utilisées dans le domaine de l'analytique de l'apprentissage numérique pour analyser une expérience d'apprentissage sont issues du domaine de l'informatique décisionnelle »* [\[34\]](#page-57-6).

Les Learning Analytics (LA) appelés [Labarthe et Luengo, 2018] ont comme objectif la collection des traces d'interaction des apprenants, l'analyse, la proposition et l'affichage des résultats d'analyse à différents utilisateurs sous forme de tableaux de bord. Le domaine du learning analytic sa effectué des avancées considérables sur plusieurs domaines : tableaux de bord d'apprentissage, rétroaction adaptative, systèmes d'alerte précoce et soutien personnalisé et psychologique aux étudiants [\[10\]](#page-55-3).

#### <span id="page-17-1"></span>**3.2.2 Analytics, Data Mining, Data Science**

• **Data Science** : Utilisé parfois comme synonyme de Data Analytics, d'autres considèrent que la Data Science, littéralement science de la donnée, regroupe l'analytique (Data Analytics), l'apprentissage automatique (Machine Learning), l'exploration de données (Data Mining), l'Intelligence Artificielle (IA) et tout un ensemble de méthodes mathématiques et informatiques.

• **Data Mining** : Le terme Data Mining peut être traduit par forage de données. « Le Data Mining consiste à forer, explorer ou encore fouiller les données ». Contrairement à l'analyse conventionnelle (Data Analytics) qui fournit des informations uniquement à partir des éléments connus, le Data Mining permet d'établir des associations et relations entre les données (on parle de patterns) qui sont cachées ou non évidentes, très souvent en brassant de grands volumes de données réparties sur plusieurs bases de données relationnelles. Ces patterns permettent d'obtenir des informations exploitables à la prise de décision. Le Data Mining est un composant essentiel du Data Analytics avancé et du Big Data Analytics [\[16\]](#page-56-5).

• **Analytics** : *« Le terme analyse fait généralement référence à des techniques informatiques, mathématiques et statistiques pour révéler des informations pertinentes à partir de très grands ensembles de données »*. Grâce à l'extension, l'analyse peut comprendre ou même prédire le potentiel des actions futures en fonction des actions entreprises pour rechercher la performance et l'efficacité. L'analyse est le processus de développement d'informations exploitables en définissant des problèmes et en appliquant des modèles et des analyses statistiques à des données existantes et/ou simulées.

#### <span id="page-18-0"></span>**3.2.3 Les données analysées (les traces)**

L'analyse de l'apprentissage est une discipline dédiée à l'analyse des données de formation générées par les apprenants. L'environnement numérique d'apprentissage (ENA ou LMS : Learning Management System) donne accès à une grande quantité de données qui, après avoir été collectées, traitées, analysées et interprétées, permettent de mieux comprendre et optimiser l'environnement d'apprentissage et de formation.

Les traces laissées par les apprenants dans les environnements d'apprentissage numérique constituent la plupart des données d'apprentissage. Par conséquent, le rapport généré par la plateforme peut nous informer du nombre et de la durée des formations, des demandes de contenu (statut, durée, vues totales, vues uniques, etc.) et des résultats de l'événement. De plus, il peut également analyser les traces inhérentes à l'environnement technique de l'apprenant (système d'exploitation, navigateur Internet, équipement, etc.) pour faciliter l'accompagnement des utilisateurs et permettre à l'équipe pédagogique de mieux positionner son travail de développement [\[2\]](#page-55-4).

En 2013, Somasundaram et ses collègues (Somasundaram et al. 2013) définissent la trace comme étant : *« l'historique des actions des apprenants avec l'environnement d'apprentissage »* [\[35\]](#page-57-7).

## <span id="page-18-1"></span>**3.3 Learning analytics, pour qui ?**

Les données d'apprentissage sont utilisées pour améliorer la compréhension des mécanismes d'apprentissage, personnaliser ou ajuster les méthodes d'enseignement utilisées pour aider les étudiants à acquérir des connaissances, rappeler à l'avance à l'enseignant les difficultés rencontrées par un élève ou une classe en particulier, afin qu'il puisse intervenir, déterminer à l'avance si l'étudiant risque d'échouer, proposer des mesures correctives et estimer quelles interventions pédagogiques ont ou peuvent avoir le plus d'impact, qui aide à enrichir l'interaction enseignant/étudiant encourage les étudiantsà suivre leur propre progression et favorise un dialogue pédagogique de qualité[10]. Donc les learning analytics peuvent être bénéfique pour les enseignants, les étudiants, ou tout acteur de l'apprentissage (administrateur, concepteur de contenu, développeurs d'environnements), . . . etc.

## <span id="page-18-2"></span>**3.4 Learning analytics, quoi ?**

Objectif de l'analyse de l'apprentissage numérique est de comprendre et d'optimiser les parcours des étudiants ou stagiaires en exploitant les leurs traces (données identitaires, interaction avec d'autres étudiants, résultats de diverses évaluations, etc.). Il vise à améliorer l'efficacité globale des processus de formation pour permettre à l'étudiant d'optimiser l'acquisition et la rétention de ses connaissances. Parmi les objectifs du LA, nous citons :

1- Identifier les étudiants à risque de décrochage ou d'échec.

2-Des interventions pédagogiques ciblées pour les aider à réussir.

3-Personnaliser les méthodes d'enseignement en fonction de la situation et du comportement de l'apprenant (supprimer les pré-requis inappropriés, les contenus inintéressants, les redondances, etc.).

4-Transmettre des informations aux étudiants sur leurs propres comportements d'apprentissage [\[13\]](#page-56-6).

## <span id="page-19-0"></span>**3.5 Visualisation des données d'apprentissage : les tableaux de bords**

Les tableaux de bord d'apprentissage sont définis comme *« un affichage qui visualise de manière utile les résultats de l'exploration des données éducatives »* [\[40\]](#page-58-0). Pour Verbert et al. (2013) [\[38\]](#page-58-1), un tableau de bord d'apprentissage présente généralement les traces des activités d'apprentissage, afin de promouvoir la prise de conscience, la réflexion et la création de sens, et de permettre aux apprenants de définir des objectifs et de suivre leurs progrès vers ces objectifs. La visualisation est définie comme une communication de l'information à l'aide de représentations graphiques. Ils visualisent les indicateurs d'apprentissage sous forme de graphiques qui peuvent contenir une mine d'informations. Cette visualisation communique des informations importantes sur les apprenants, sur le processus d'apprentissage, sur la plate-forme d'apprentissage, . . . etc. La visualisation des indicateurs d'apprentissage, sous forme de tableaux de bords, permet de :

- Faciliter la compréhension des analyses ;
- La prise de décision et essentiel pour l'intervention humaine ;

• d'aider les enseignants à réfléchir et à perfectionner leurs méthodes d'enseignement, en leur permettant d'explorer et de corréler leurs propres usages, les usages des étudiants et leurs résultats grâce à une interface qui utilise des indicateurs graphiques [12]

## <span id="page-19-1"></span>**3.6 Les méthodes des Learning analytiques**

L'analyse de l'Apprentissage associe les concepts employés dans l'analyse du web et ceux de la fouille de données. Parmi les méthodes qu'elle utilise, nous pouvons relever :

• L'analyse de contenus créés par les étudiants, et leurs interactions à travers l'identification et l'analyse des données signifiantes (les propriétés du langage utilisé, les occurrences de termes, . . . ) ;

• L'analyse des réseaux sociaux, qui facilite l'exploration du rôle des interactions sociales et des réseaux des étudiants dans l'apprentissage. L'analyse de la disposition, qui cherche à appréhender les dispositions d'un étudiant vis-à-vis de son propre apprentissage, et leurs liens avec ses apprentissages [\[20\]](#page-56-7).

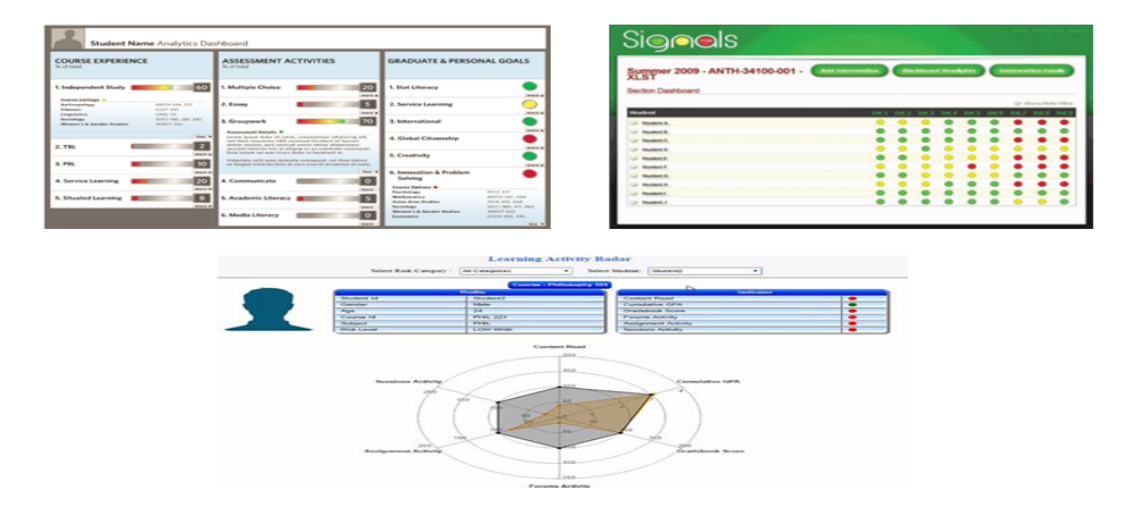

<span id="page-20-1"></span>Figure 3.1 – Quelques modèles de tableaux de bords (Dashboard).

## <span id="page-20-0"></span>**3.7 Learning analytics pour l'engagement**

Avec l'utilisation de diverses ressources d'apprentissage, de communication et de recherche, les environnements d'apprentissage en ligne deviennent de plus en plus complexes. Dans ces environnements, les interactions issues des activités des apprenants deviennent hétérogènes (avec de multiples outils et types de documents) et « discrètes » (interrompues par le fonctionnement de chaque outil ou document) [\[21\]](#page-56-8).

L'analyse des apprentissages fournit des indicateurs statistiques ou graphiques (la durée de consultation, les ressources préférées, le nombre d'opérations effectuées sur les outils ou les ressources utilisées, . . . etc). L'analyse de ces indicateurs soutient généralement le suivi et la réflexion des activités des étudiants en renvoyant des informations sur l'utilisation de chaque outil et ressource. Cela permettra d'améliorer l'engagement des apprenants dans les environnements d'apprentissage en ligne.Dans ce qui suit, nous présentons quelques travaux qui utilisent l'analyse de l'apprentissage pour améliorer l'engagement.

Le travail de Yi et al. (2017) [\[39\]](#page-58-2) utilise les LA pour étudier le comportement d'apprentissage des apprenants dans un apprentissage mixte. Un modèle d'évaluation est construit et appliqué à une pratique d'enseignement spécifique. Trois catégories d'évaluation sont utilisées : évaluation diagnostique, évaluation formative et évaluation sommative. L'analyse des apprentissages s'intègre efficacement au processus d'évaluation pour favoriser l'occurrence des apprentissages et la participation des élèves. Les tuteurs peuvent comprendre le processus d'apprentissage et les préférences à partir des résultats de l'analyse, aussi les apprenants peuvent obtenir des commentaires et des suggestions.

Tsai et al. (2021) [\[36\]](#page-57-8), ont utilisé une méthode qualitative pour collecter et coder des données d'apprentissage par sujet. Une méthode quantitative, connue sous le nom d'analyse de réseau cognitif (ENA), a été utilisée pour identifier et visualiser les liens entre les codes de matière afin de guider un examen plus approfondi des données d'entretien. L'ENA utilise des calculs statistiques pour visualiser les connexions entre les concepts, sinon ces concepts peuvent être difficiles à observer ou à présenter de manière cohérente à partir de données qualitatives.

Herodotou et al. (2021) **24** ont identifié des facteurs qui expliquent pourquoi les enseignants adoptent et utilisent des tableaux de bord d'analyse prédictive de l'apprentissage (APL). Une perception d'utilité, de facilité d'utilisation et de compréhension, LPA est considéré comme un moyen de fournir des commentaires exploitables en temps réel aux enseignants et aux étudiants qui peuvent soutenir leur apprentissage et les aider à réussir.

L'étude présenté dans le travail de Han et al. (2021) [\[23\]](#page-56-10) consiste à utiliser les tableaux de bord du LA pour fournir u support adaptatif à l'apprentissage collaboratif. Deux tableaux de bords ont été utilisés : un pour les étudiants, et l'autre pour les enseignants pour surveiller le processus d'apprentissage.

Dans les dernières années, les chercheurs ont constaté que les LA que le niveau d'engagement des étudiants peut être pertinent pour améliorer les performances d'apprentissage des apprenants.

Lonn et al. (2015) **[\[26\]](#page-57-9)** ont suivi le comportement d'apprentissage des apprenants et ont offert un des interventions face to face dans un programme d'été. Van Leeuwen et al. (2014) [\[25\]](#page-56-11) ont conçu un outil de chat qui a permet aux instructeurs de suivre les discussions des étudiants pendant le cours et fournir une intervention basée sur internet. MohdSyah et al. (2015) [\[29\]](#page-57-10) ont développé un cours de mathématique pour un groupe de 50 enfants de 7 ans. Des interventions d'une heure ont été offertes chaque jour selon les performances d'apprentissage des élèves. Les résultats de ces études ont montré que les performances d'apprentissage, ainsi que les capacités de construire des connaissances ont été améliorées par l'application du LA.

Pour améliorer les résultats d'apprentissage et l'engagement dans les cours de programmation, Owen H. T. Lu et al.(2017) [\[27\]](#page-57-11) ont appliqué les LA dans les MOOCs (massive online open courses). A travers les activités d'apprentissage proposées, les instructeurs reçoivent un rapport mensuel qui expliquent quels sont les élèves qui sont à risque et en besoin d'une intervention rapide. Une expérimentation a été menée pour évaluer l'approche proposée. Les résultats obtenus ont montré que l'utilisation du LA a amélioré les résultats d'apprentissage et le niveau d'engagement des étudiants.

## <span id="page-21-0"></span>**3.8 Conclusion**

Les données d'apprentissage ou les traces sont extrêmement utile pour l'amélioration des résultats d'apprentissage. Le domaine du learning analytics (LA) ou l'analyse de l'apprentissage numérique s'intéresse à la collecte, l'analyse et la visualisation des données d'apprentissage. Ces données peuvent être utilisées pour différentes finalités : la personnalisation, la recommandation, l'adaptation, l'amélioration de l'engagement des apprenants dans les environnements d'apprentissage en ligne, . . . ets.

Dans notre travail, on s'intéresse l'amélioration de l'engagement des apprenants dans un environnement d'apprentissage en ligne. Dans le prochain chapitre, nous présentons l'architecture et la conception du système proposé.

# <span id="page-23-0"></span>**Chapitre 4 Conception du système**

## <span id="page-23-1"></span>**4.1 Introduction**

L'analyse des données d'apprentissage des apprenants durant leur processus d'apprentissage peut servir pour améliorer la qualité et la performance de l'apprentissage à travers : la personnalisation des contenus fourni, les recommandations suggérées, la prédiction des échecs à l'avance,. . . etc. Dans notre travail, nous nous intéressons à l'utilisation du learning analytics (LA), à travers les traces des apprenants, pour améliorer l'engagement des apprenants dans un environnement d'apprentissage en ligne. Nous proposons une approche pour améliorer l'engagement des apprenants à travers un système de notifications basé sur l'analyse des traces des apprenants lors de leurs interactions avec le système développé. Nous allons aussi l'architecture générale de notre système en présentant les fonctionnalités offertes pour chaque acteur à travers ses propres différentes interfaces, ainsi que la conception de la base de données qui maintient l'ensemble des données nécessaires au bon fonctionnement de notre système.

## <span id="page-23-2"></span>**4.2 Objectif du système**

L'objectif principal de notre travail est la proposition d'une approche qui permet d'améliorer l'engagement des apprenants dans un environnement d'apprentissage en ligne. Le niveau d'engagement des apprenants peut participer à l'amélioration des performances de l'apprentissage. L'approche proposée est basé sur l'analyse du comportement des apprenants durant leurs interactions avec le système durant le processus d'apprentissage. Un outil très pertinent ; qui est les tableaux de bords ; sera utilisé pour visualisé les données d'apprentissage. Cette visualisation permet aux enseignants et au système d'envoyer des notifications et de proposer des recommandations aux apprenants pour les aider à améliorer leur engagement dans le système. De plus, un apprentissage par projet est proposé aux apprenants du système pour les inciter au travail collaboratif, ce qui permet aussi d'améliorer leur engagement.

D'autres objectifs peuvent être cités :

• Création d'un espace propre à chaque acteur du système à savoir l'enseignant

et l'apprenant ;

• Création d'un espace propre à l'administrateur pour faciliter le suivi des apprenants et le travail des enseignants dans le système ;

• Offrir à l'enseignant un espace qui lui permet de gérer ses contenus pédagogiques (cours, projet, auto-évaluation).

• Offrir aux apprenants un espace d'apprentissage où ils y peuvent collaborer, partager des ressources, communiquer entre eux et créer des projets.

• L'échange et l'interaction entre les différents acteurs du système par le biais du « CHAT » et « FORUM ».

## <span id="page-24-0"></span>**4.3 Architecture globale du système**

L'architecture globale d'un système e\_learning permet d'avoir une perspective d'ensemble sur les différents espaces offerts par le système. Ce dernier est constitué de :

• Une base de données qui est le cœur d'un système e-learning, elle collecte les documents et les fonctions des acteurs du système.

• Et trois interfaces principales pour les acteurs du système à savoir l'apprenant, l'enseignant et l'administrateur.

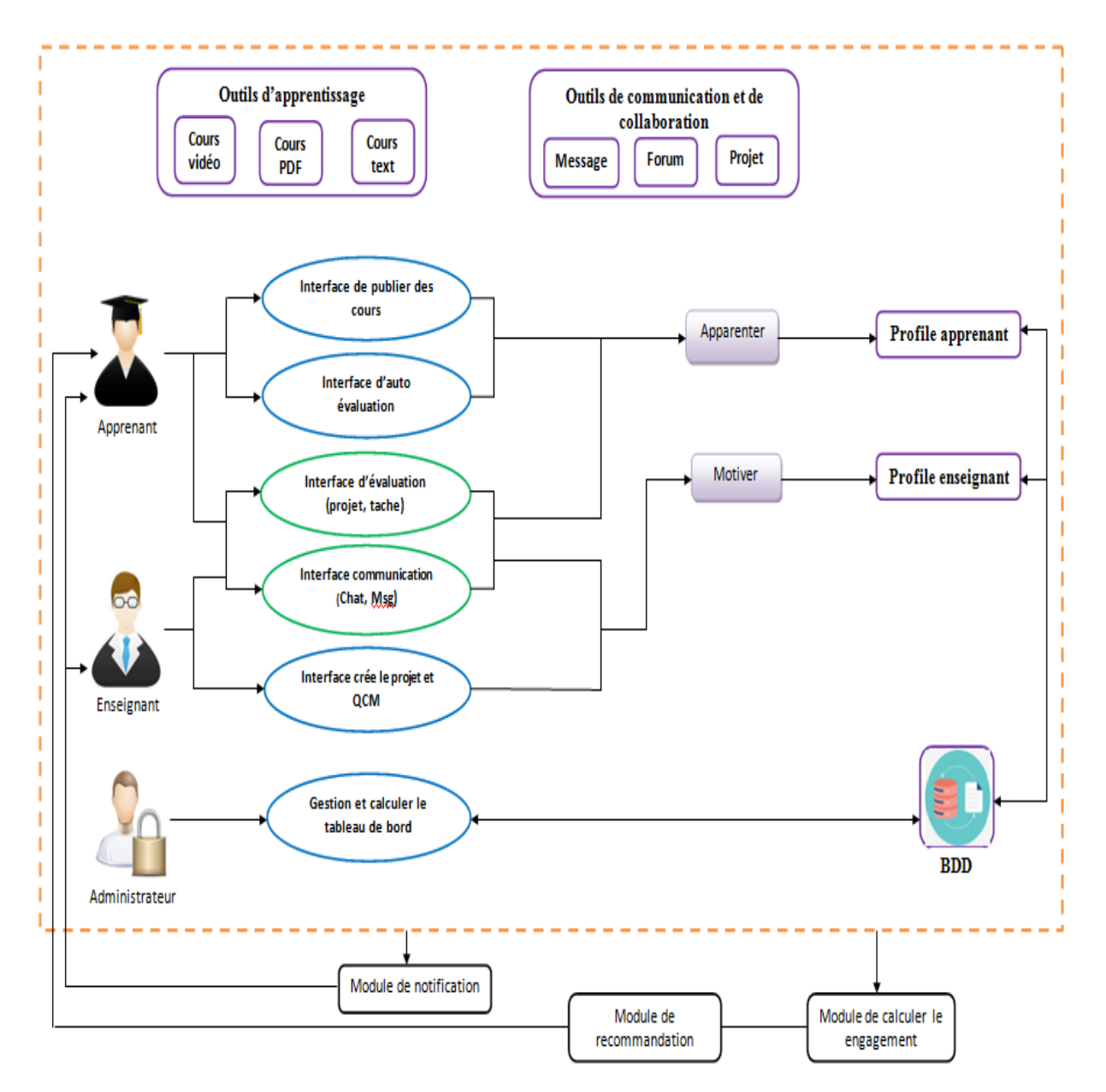

<span id="page-25-2"></span>Figure 4.1 – Architecture générale du système.

## <span id="page-25-0"></span>**4.4 Analyse fonctionnelle**

Dans cette partie nous allons nous focaliser sur l'identification des différents acteurs ainsi que leurs fonctionnalités.

#### <span id="page-25-1"></span>**4.4.1 Les acteurs**

Un acteur représente un rôle effectué par un objet (utilisateur humain, dispositif matériel ou autre système) qui interagit directement avec le système en question. A partir des fonctionnalités fournies par ce système ainsi que les besoins des utilisateurs, on peut dégager les acteurs suivants :

#### **Les apprenants**

Le rôle principal de l'apprenant est de pratiquer une formation associe à un domaine qui lui apparaît intéressant, à travers les ressources d'apprentissage disponibles dans le système. L'apprenant peut acquérir de nouvelles connaissances, et interagir avec les autres apprenants ou enseignants.

#### **Les enseignants**

Son rôle est de réaliser des objectifs à des fins pédagogiques purs des cours, d'offrir aux apprenants les différentes ressources pédagogiques et de les encadrer. En outre, son rôle est d'arriver à établir des tests pour évaluer les connaissances acquises parles apprenants.

#### **L'administrateur**

L'administrateur joue un rôle primordial dans notre travail. Il vise notamment d'assurer une gestion optimisée des différentes fonctionnalités de système. Il peut également valider les inscriptions des enseignants et des apprenants, supprimer les contenus inadéquats, supprimer les utilisateurs non souhaités, recevoir des messages des acteurs.

#### <span id="page-26-0"></span>**4.4.2 Les fonctionnalités**

Après avoir présenté les différents acteurs de notre système, nous allons passer à la spécification des fonctionnalités offertes par celui-ci. La figure cidessous montre les fonctionnalités principales des trois acteurs.

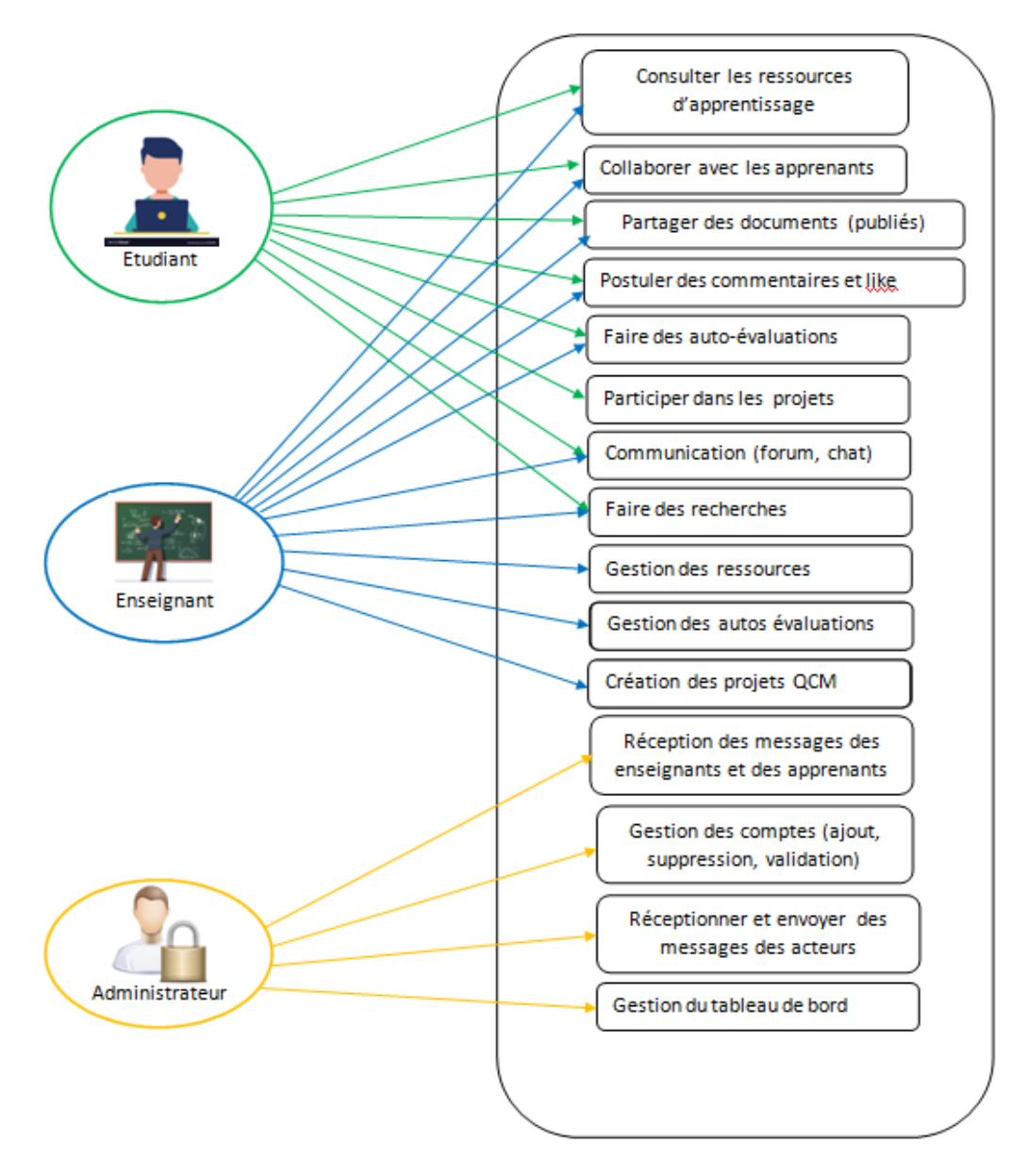

<span id="page-27-0"></span>Figure 4.2 – Les fonctionnalités principale des acteurs du système.

#### **Les fonctionnalités apprenant et enseignant**

#### 1. **L'inscription**

A partir d'un formulaire d'inscription qui contient les informations suivantes : le nom et le prénom, une adresse e-mail et un mot de passe et le rôle (apprenant ou enseignant), chaque acteur sera censé s'inscrire dans notre système et créer un compte protégé par un pseudo « Email » et un mot de passe. Après la validation de l'inscription par l'administrateur, l'apprenant peut y accéder à travers une page d'authentification en saisissant son adresse e-mail et son mot de passe qui ont été définis préalablement lors de l'inscription.

2. **La communication**

La communication dans notre système est divisée en deux catégories : une communication basée sur des outils de discussion virtuelle (Messages, Discussion autour d'un projet), et communication via les forums « postuler des questions ou bien des réponses ». Ses outils de communication permettent aux apprenants et aux enseignants de collaborer et de communiquer.

#### **Les fonctionnalités de l'apprenant**

L'apprenant peut accéder à son espace qui met à sa disposition un ensemble de fonctionnalités qui lui permet de bien suivre son apprentissage. Le schéma suivant illustre ces fonctionnalités :

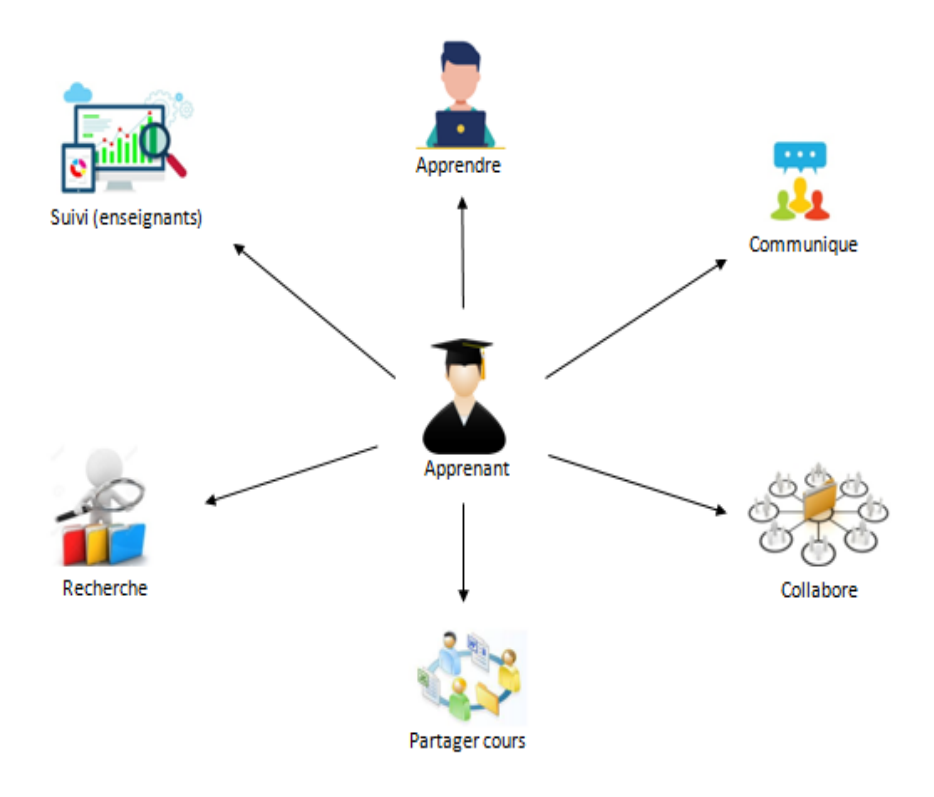

<span id="page-28-0"></span>Figure 4.3 – Les fonctionnalités principale de l'apprenant.

Chaque apprenant peut :

• Consulter des profils des apprenants et des enseignants : Chaque apprenant peut consulter son profil et aussi les profils des autres apprenants et enseignants, il a la possibilité de mettre à jour son profil si cela s'avère nécessaire ;

• Consulter les ressources d'apprentissage : Le processus d'apprentissage de l'apprenant est initialisé par la consultation des ressources pédagogiques, avec la possibilité de télécharger ces ressources ;

• Partager des documents : chaque apprenant peut facilement partager des documents sous différents formats (vidéo, PDF, texte) sur son espace, qui seront visualisés par les autres acteurs du système ;

• Faire des collaborations : chaque apprenant peut collaborer avec les autres apprenants à travers les outils de communication disponibles dans le système, ou dans les espaces de projets ;

• consulter les recommandations : pour chaque apprenant notre system fait appel a deux type de notifications possibles selon le degré d'engagement de cet apprenant. Si l'apprenant est engagé un message de félicitation sera envoyé à son égard. Si non un autre message de motivation qui incite celui ci à contacter d'autres apprenants engagés sera envoyé.

• Auto-évaluation : l'apprenant peut évaluer ses connaissances pendant son processus d'apprentissage en utilisant les auto-évaluations proposées par les enseignants sous forme de QCM (Question à Multiple Choix)ou bien faire l'évaluation des taches partagées dans le projet dans lequel il participe ;

• L'apprenant peut consulter les notifications et les suggestions proposés par le système après l'analyse de ses données d'apprentissage ;

#### **Les fonctionnalités de l'enseignant**

Après la validation de son inscription par l'administrateur, l'enseignant peut facilement accéder à son compte, par son adresse e-mail et son mot de passe. Parmi les fonctionnalités offertes aux enseignants : la gestion des ressources pédagogique, la création des auto-évaluations sous forme QCM (Question à Multiple Choix) et rependre aux questions posées par les apprenants et la création des projets avec auto-évaluations selon les taches affectées.

#### **Les fonctionnalités de l'administrateur**

L'administrateur prend en charge la responsabilité d'assurer le bon fonctionnement du système et l'intervention en cas de problème. Il accompagne les apprenants et les enseignants durant leurs interactions avec le système selon le processus d'apprentissage. Ses fonctionnalités sont :

• Gestion des comptes : l'administrateur peut valider les comptes des nouveaux enseignants inscrits dans le système. ainsi, il gère les comptes déjà existants à savoir la suppression et l'ajout de ceux-ci ;

• Réception des messages des apprenants et des enseignants : l'administrateur à la possibilité de recevoir les messages des apprenants et enseignants.

## <span id="page-29-0"></span>**4.5 L'approche proposée**

#### <span id="page-29-1"></span>**4.5.1 Le système de notification**

L'objectif principal de notre projet est d'améliorer l'engagement des apprenants dans un environnement d'apprentissage en ligne. Pour ça, nous avons intégré un outil de notification pour inciter les apprenants à participer dans les activités d'apprentissage proposées par le système. Ces notifications sont de courts messages informatifs envoyés automatiquement aux apprenants par le système après avoir collecté et analyser leurs traces d'apprentissage.

L'outil de notification intégré prend en considération les préférences individuelles des apprenants. Il est basé principalement sur les intérêts des apprenants pour fournir des notifications aux apprenants du système. Les intérêts sont collectés d'une manière implicite.

#### **Les traces collectées**

Pour pouvoir analyser le comportement des apprenants un ensemble de traces a été collecté, parmi ces traces, nous citons.

- Le nombre de post (requêtes, réponses à des requêtes) envoyés ;
- Le nombre d'accès au système ;
- Le nombre de ressources publiés ;
- Les taux d'avancement des projets ;
- Les auto-évaluation faites
- Etc.

#### **Le calcul du niveau d'engagement social**

Vu que les interactions sociales favorisent la construction de connaissance à travers l'apprentissage par les pairs, nous calculons le niveau d'engagement social des apprenants. Ce niveau est calculé en se basant sur le nombre post de chaque apprenant et le nombre de post moyen publiés par un apprenant. Les apprenants qui ont un niveau d'engagement inférieur à un certain seuil seront notifiés par le système. Ces apprenants ont un niveau d'engagement inférieur à la moyenne.

#### **Engagement pédagogique**

Afin de contrôler l'avancement des activités pédagogiques sur la plateforme, des notifications sont envoyés aux apprenants en fonction de leur avancement dans les projets collaboratifs, ou le partage de ressources. Le système envoie des notifications pour motiver les apprenants qui sont en retard ou qui sont retissent par rapport à l'utilisation du système.

#### <span id="page-30-0"></span>**4.5.2 L'apprentissage par projet et l'évaluation par pairs**

Parmi les fonctionnalités offertes aux enseignants est la création des projets pour inciter les apprenants à l'apprentissage collaboratif. Le projet est divisé en tâches, et chaque tâche est affectée à un apprenant. Les membres d'un même projet peuvent évaluer les uns les autres (évaluation par pairs). Le travail collaboratif en lui-même peut inciter les apprenants à améliorer leur participation et donc engagement, de plus l'évaluation par pairs peut améliorer l'engagement des apprenants.

## <span id="page-31-0"></span>**4.6 La recommandation**

Dans notre projet nous avons intégré un outil de recommandation. Cet outil fournit des suggestions aux apprenants du système afin de les aider pendant leur apprentissages.

L'outil de recommandation intégré prend en considération les préférences individuelles des apprenants. Il est basé principalement sur les intérêts des apprenants pour fournir des suggestions aux apprenants du système. Les intérêts sont collectés d'une manière implicite.

#### <span id="page-31-1"></span>**4.6.1 Recommandation « Apprenant-Apprenant »**

La recommandation « Apprenant-Apprenant » affecte des recommandations aux apprenants en risque ou bien non engagés, le plate forme propose des suggestions sous forme d'une liste des profils des apprenants dans l'ordre décroissant en terme d'engament, l'apprenant faiblement engagé sera censé les contacter par la suite.

## <span id="page-31-2"></span>**4.7 La structure des données**

La base de données est un support très important pour l'enregistrement de toutes les informations el les données de notre système d'une manière permanente, cela s'avère très utile par la suite en effectuant des requêtes sur cette structure de données.

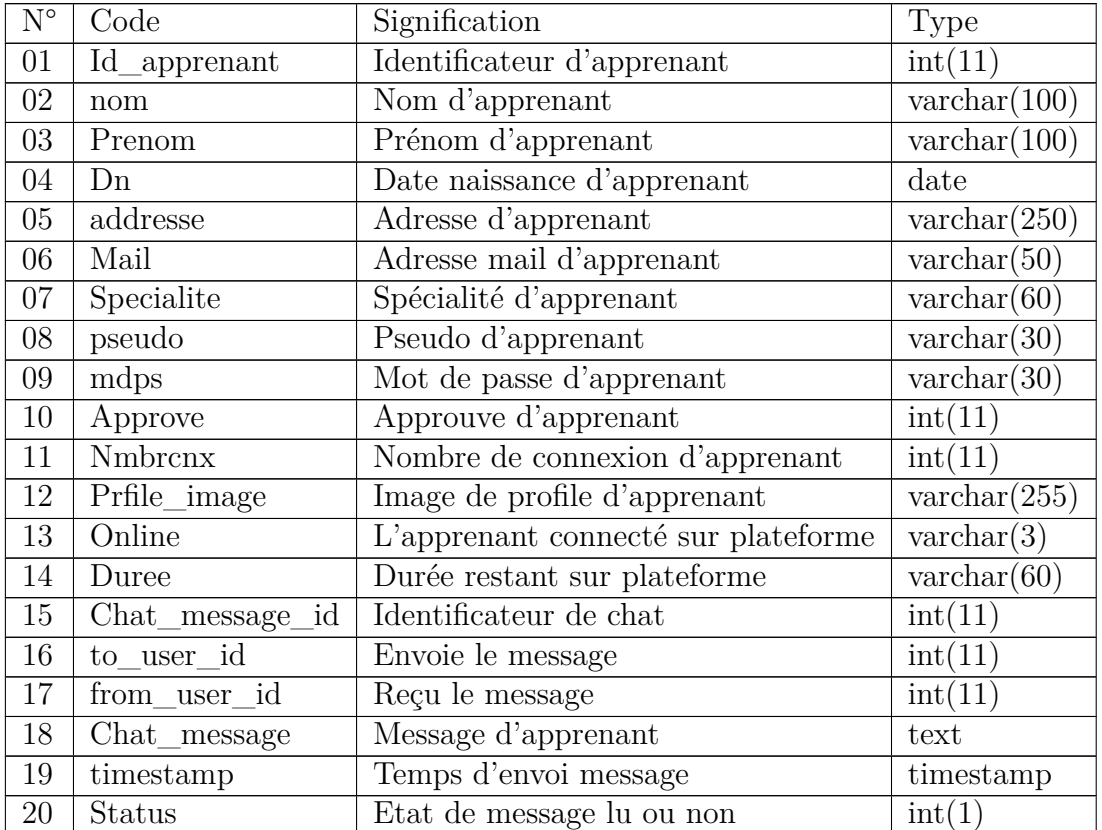

## <span id="page-32-0"></span>**4.7.1 Le dictionnaire des données**

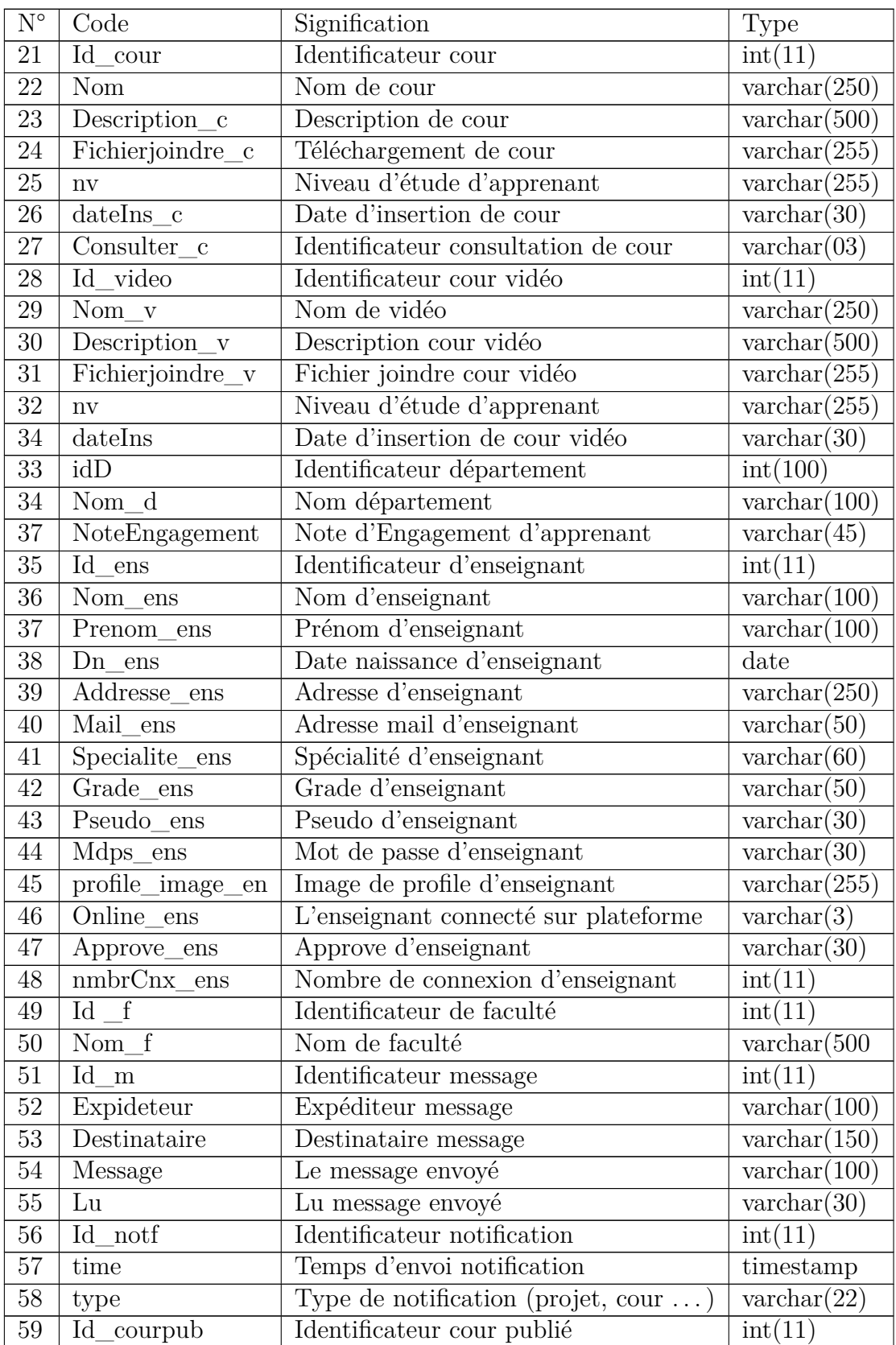

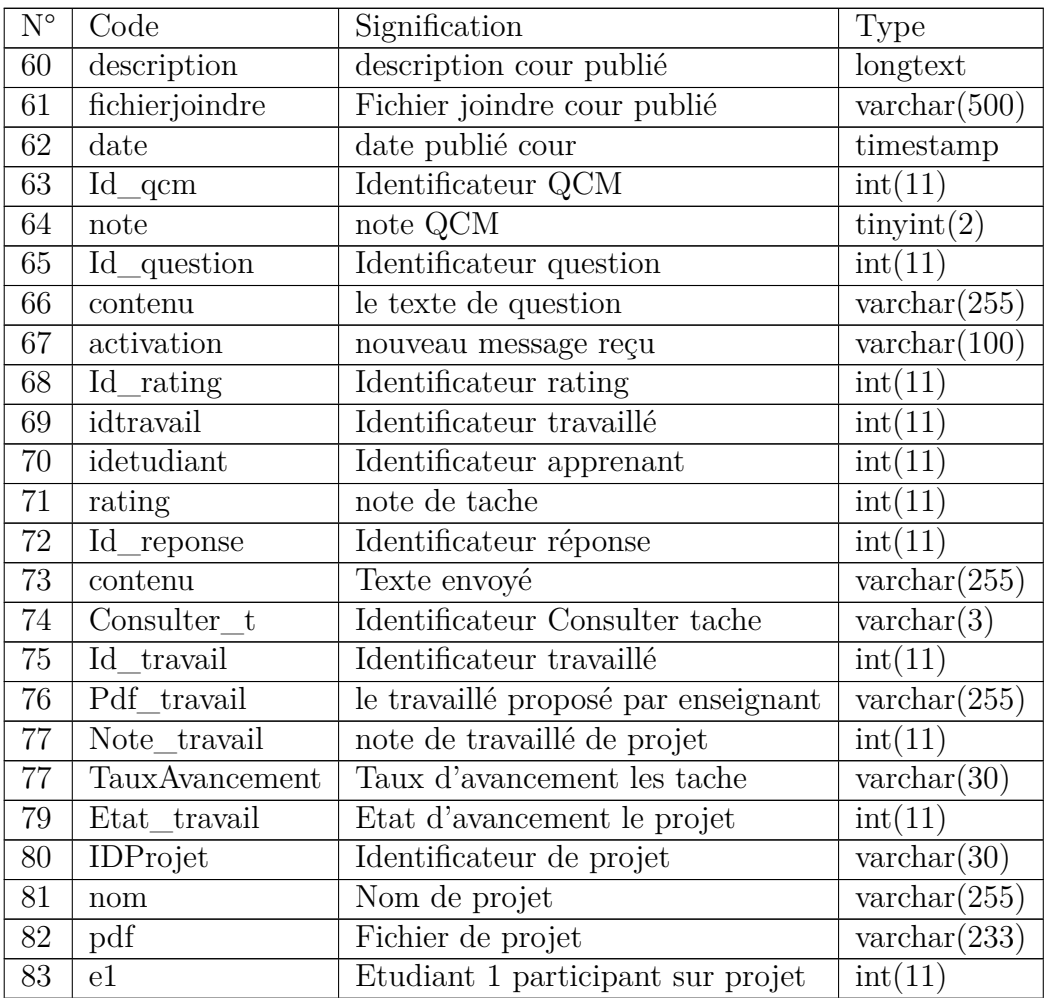

| $N^{\circ}$ | Code           | Signification                      | Type                  |
|-------------|----------------|------------------------------------|-----------------------|
| 84          | e2             | Etudiant 2 participant sur projet  | int(11)               |
| 85          | e <sub>3</sub> | Etudiant 3 participant sur projet  | int(11)               |
| 86          | e4             | Etudiant 4 participant sur projet  | int(11)               |
| 87          | e5             | Etudiant 5 participant sur projet  | int(11)               |
| 88          | t1             | Tache 1                            | $\text{varchar}(255)$ |
| 89          | t2             | Tache 2                            | $\text{varchar}(255)$ |
| 90          | t3             | Tache 3                            | $\text{varchar}(255)$ |
| 91          | t4             | Tache 4                            | $\text{varchar}(255)$ |
| 92          | t5             | Tache 5                            | $\text{varchar}(255)$ |
| 93          | Consulte       | Consultation la notification tache | $\text{varchar}(9)$   |

<span id="page-34-0"></span>TABLE  $4.5$  – dictionnaire des données.

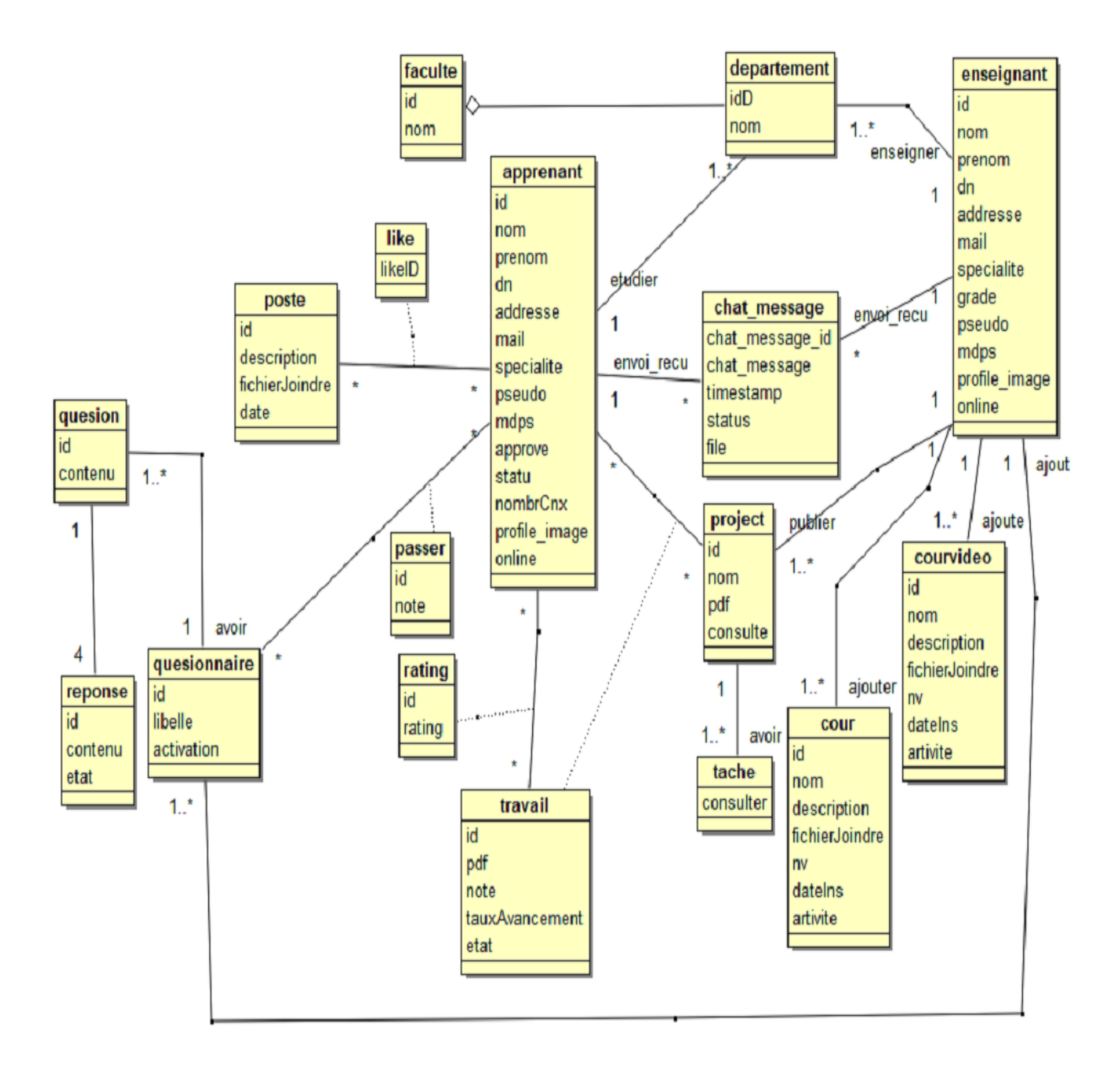

## <span id="page-35-0"></span>**4.7.2 Model conceptuel de données**

<span id="page-35-1"></span>Figure 4.4 – Diagramme de classe.

## <span id="page-36-1"></span><span id="page-36-0"></span>**4.7.3 La table des entités**

| Code        | Désignation | Attributs                        | Identifiant    |  |
|-------------|-------------|----------------------------------|----------------|--|
|             |             | $\overline{\text{Id}}$ apprenant |                |  |
|             |             | Nom                              |                |  |
|             | Apprenant   | Prenom                           |                |  |
|             |             | Dn                               |                |  |
|             |             | Addresse                         |                |  |
|             |             | Mail                             |                |  |
|             |             | Specialite                       |                |  |
| Apprenant   |             | Pseudo                           | Id_apprenant   |  |
|             |             | Mdps                             |                |  |
|             |             | Approve                          |                |  |
|             |             | <b>Nmbrcnx</b>                   |                |  |
|             |             | Prfile_image                     |                |  |
|             |             | Online                           |                |  |
|             |             | Duree                            |                |  |
|             | Enseignant  | $Id$ <sub>ens</sub>              |                |  |
|             |             | Nom_ens                          |                |  |
|             |             | Prenom ens                       |                |  |
|             |             | Dn ens                           |                |  |
|             |             | Addresse ens                     |                |  |
|             |             | Mail_ens                         |                |  |
| Enseignant  |             | Specialite_ens                   | Id_enseignant  |  |
|             |             | Grade ens                        |                |  |
|             |             | Pseudo ens                       |                |  |
|             |             | Mdps_ens                         |                |  |
|             |             | profile_image_en                 |                |  |
|             |             | Online_ens                       |                |  |
|             |             | Approve_ens                      |                |  |
|             |             | $nmbrCnx\_ens$                   |                |  |
| Faculte     | Faculte     | Id f                             | Id faculte     |  |
|             |             | $Nom_f$                          |                |  |
| Departement | Departement | Id d                             | Id_departement |  |
|             |             | $Nom_d$                          |                |  |

Table 4.6: La table des entités

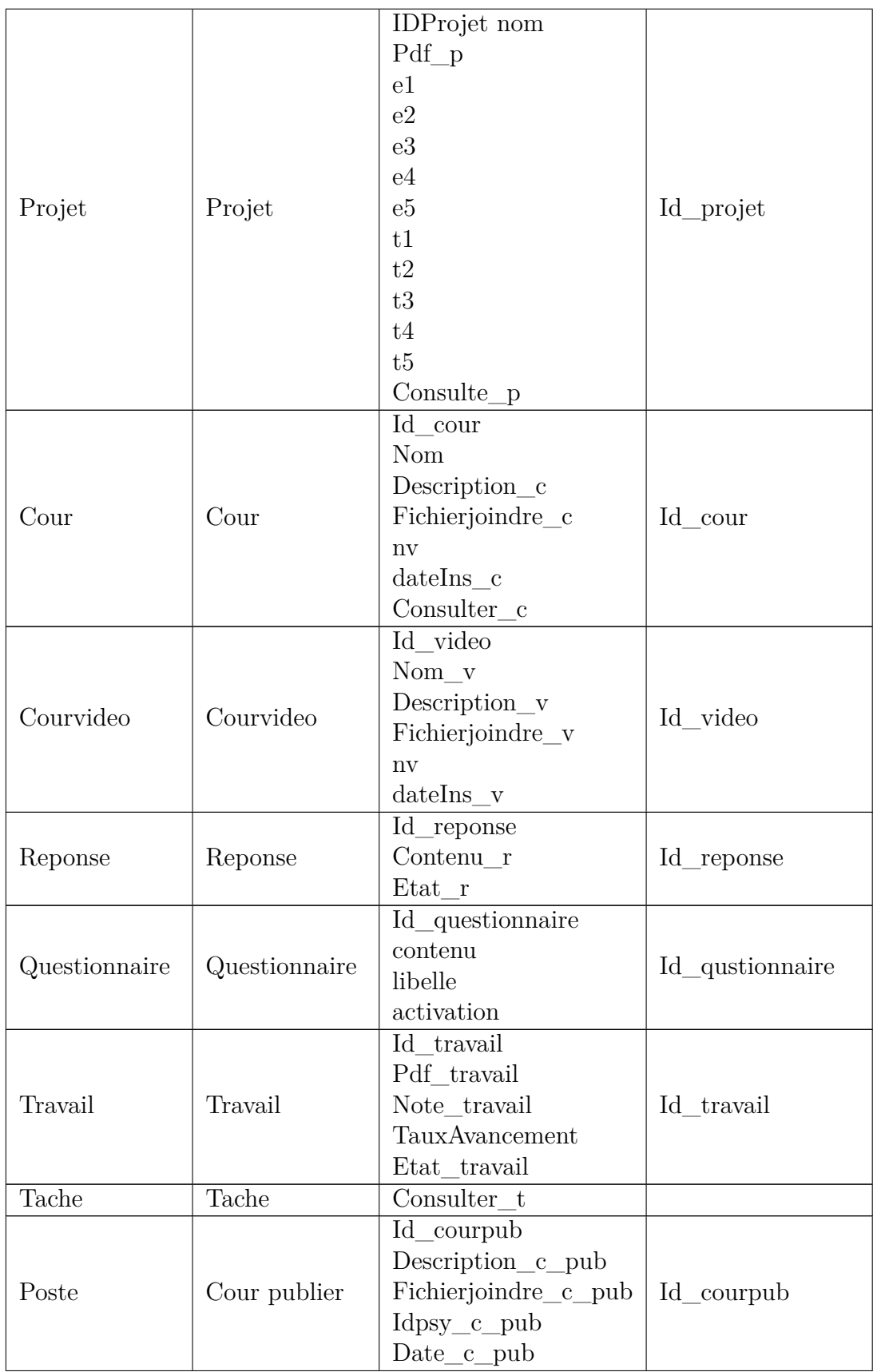

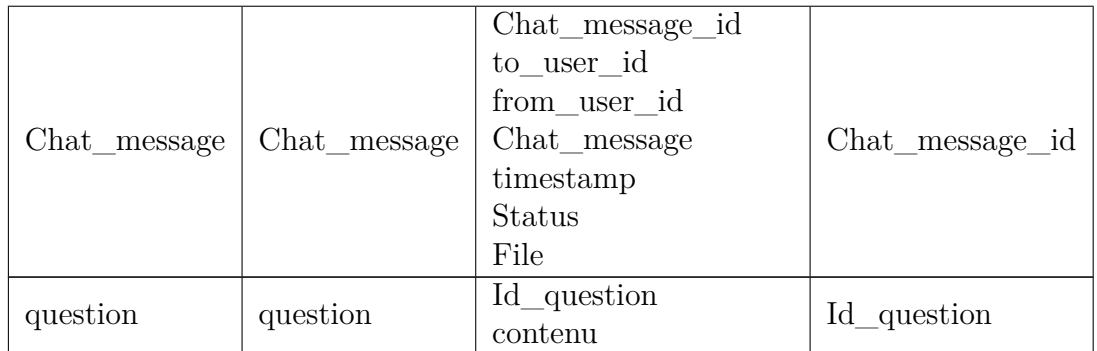

## <span id="page-38-0"></span>**4.7.4 La table des relations**

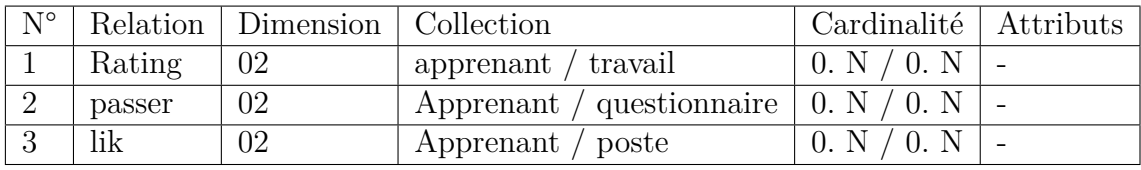

<span id="page-38-2"></span>Table 4.7 – dictionnaire de données.

## <span id="page-38-1"></span>**4.7.5 Le modèle logique de données (MLD)**

- apprenant (**id**, nom, prénom, dn, adresse, mail, sepicialite, pseudo, modpas, approve, statu, nmbrCnx, profil\_image, online, **#idD** )
- chat\_message ( **chat\_message\_id**, chat\_message, timestamp, satuts, file, **#to\_user\_id,# from\_user\_id**)
- cour (**id**, nom, description, fichierjoindre, nv,dateIns,artivite,**#idens**)
- courvideo (**id**, nom ,description, fichierjoindre,nv,dateIns,artivite)
- departement (**idD**, nom, **#idf**)
- enseignant (**id**, nom, prenom, dn, adresse, mail, specialite, mdps, pseudo, grade, profil\_image, online, **#idD**)
- faculte (**id**, nom)
- lik (**id**, **#id\_poste, #idapp**)
- rating (**id**, rating, etat, **#idapp, #id\_travail**)
- poste (**id**, description, date, fichierjoindre)
- passer (**not**, **#idapp, #id\_questionnaire**)
- projet (**id**, nom, pdf, consulte, e1, e2, e3, e4, e5, t1, t2, t3, t4, t5, **#idapp**)
- question (**id**, contenu,**#id\_questionnaire**)
- questionnaire (**id**, libelle, activation, **#idens**)
- reponse (**id**, contenu, etat,**#id\_question**)
- tache (consulter, **#idapp, #id\_pojet**)
- travail (**id**, pdf, note,TauxAvancement,etat, **#idapp, #id\_travail**)

## <span id="page-39-0"></span>**4.8 Conclusion**

L'objectif de ce chapitre est la présentation de la conception de notre système à savoir l'approche d'amélioration de l'engagement des apprenants dans l'environnement d'apprentissage en ligne développé proposée, les différents acteurs du system, les fonctionnalités de chaque acteur et la structure de donnée. Dans le prochain chapitre, nous présentons quelques interfaces du système développé.

## <span id="page-40-0"></span>**Chapitre 5**

## **Implémentation**

### <span id="page-40-1"></span>**5.1 Introduction**

Dans ce chapitre, nous allons présenter les outils de développement utilisé dans notre projet avec une description général sur le system en utilisant des explications sur les importantes interfaces de ce système.

## <span id="page-40-2"></span>**5.2 Environnement de développement**

#### <span id="page-40-3"></span>**5.2.1 Le langage PHP**

Le PHP (HypertextPreprocessor) est un langage de programmation libre, il est énormément utilisé de nos jours pour gerer des pages web dynamiquement via généralement un serveur HTTP. LE PHP est un langage interprété, cela veut dire que celui-ci doit être interprété par un serveur afin d'afficher correctement le contenu demandé. Il est bien évidemment possible d'utiliser php en local (Serveur local : wamp, easyphp...)  $\boxed{7}$ .

#### <span id="page-40-4"></span>**5.2.2 Javascript**

Le javascript est un langage côté client, c'est à dire qu'il est compilé et exécuté par votre navigateur. Il permet entre autres d'améliorer et d'épicer un peu le HTML grâce à de nombreuses fonctions. La majorité des navigateurs autorise le javacript (certain utilisateur le désactive mais ils ne doivent plus voir grande chose sur le web, tous les sites sont dotés d'au moins un peu de javascript... $)[6]$  $)[6]$ .

#### <span id="page-40-5"></span>**5.2.3 JQuery**

Jquery, ou jQuery, est une bibliothèque JavaScript gratuite, libre et multiplateforme. Compatible avec l'ensemble des navigateurs Web (Internet Explorer, Safari, Chrome, Firefox, etc.), elle a été conçue et développée en 2006 pour faciliter l'écriture de scripts. Il s'agit du framework JavaScript le plus connu et le plus utilisé. Il permet d'agir sur les codes HTML, CSS, JavaScript et AJAX et s'exécute essentiellement côté client. Labibliothèque jQuery permet, entre autres, de gagner en rapidité dans l'interaction avec le code HTML d'une page Web [\[12\]](#page-55-7).

Chart.js cette une librairie graphique de référence lorsqu'on veut réaliser de la visualisation de données sur un site web ou sur une application HTML.

#### <span id="page-41-0"></span>**5.2.4 Chart.js**

C'est probablement la librairie graphique de référence lorsqu'on veut réaliser de la visualisation de données sur un site web ou sur une application HTML5. La bibliothèque JavaScript Charts v3 comporte en effet plus de soixante composants de tous types pour représenter des données.

Tous les composants de visualisation classiques sont à l'appel en 2D, en 3D, dynamiques, de même de nombreux cadrons et compteurs de tous types pour représenter une valeur de manière originale et dynamique [\[11\]](#page-55-8).

#### <span id="page-41-1"></span>**5.2.5 Ajax**

Le terme AJAX désigne une technologie qui s'est popularisée dans le domaine de la création de sites internet. Elle est principalement utilisée pour apporter de l'interactivité au sein des pages d'un site web tout en économisant les ressources serveur.

En effet, AJAX permet de communiquer avec le serveur à l'aide de code Javascript en arrière-plan pendant que la page est affichée à l'écran. Ainsi le contenu de la page peut être modifié sans qu'il soit nécessaire de faire transiter et afficher la page en entier. Elle est particulièrement utilisée pour la mise à jour des formulaires et des paniers sur la plupart des sites web [\[1\]](#page-55-9).

#### <span id="page-41-2"></span>**5.2.6 HTML**

L'HTML L'HyperText Markup Language, HTML, désigne un type de langage informatique descriptif.est ce qui permet à un créateur de sites Web de gérer la manière dont le contenu de ses pages Web va s'afficher sur un écran, via le navigateur. Il repose sur un système de balises permettant de titrer, soustitrer, mettre en gras, etc., du texte et d'introduire des éléments interactifs comme des images, des liens, des vidéos... L'HTML est plus facilement compris des robots de crawl des moteurs de recherche que le language JavaScript, aussi utilisé pour rendre les pages plus interactives [\[9\]](#page-55-10).

#### <span id="page-41-3"></span>**5.2.7 CSS (Cascading Style Sheets)**

Le CSS pour Cascading Style Sheets, est un langage informatique utilisé sur Internet pour la mise en forme de fichiers et de pages HTML. Sur le plan de la conception d'une page Web, le CSS permet par ailleurs de séparer la présentation d'une page HTML et sa structure. Ses standards sont définis par le World Wide Web Consortium (W3C). On le traduit en français par feuilles de style en cascade. Grâce au CSS, vous pouvez en effet appliquer des règles de mise en forme (titrage, alignement, polices, couleurs, bordures, etc.) à plusieurs documents simultanément [\[5\]](#page-55-11).

#### <span id="page-42-0"></span>**5.2.8 EasyPHP**

EasyPHP est un package WAMP, une plateforme de développement Web, servant à faire fonctionner localement (sans se connecter à un serveur externe) des scripts PHP. EasyPHP n'est pas en soi un logiciel, mais un environnement comprenant deux serveurs (un serveur web Apache et un serveur de bases de données MySQL), un interpréteur de script (PHP), ainsi qu'une administration SQL PhpMyAdmin. Il dispose d'une interface d'administration servant à gérer les alias (dossiers virtuels disponibles sous Apache), et le démarrage/arrêt des serveurs. Il permet par conséquent d'installer en une seule fois tout l'indispensable au développement local du PHP. Par défaut, le serveur Apache crée un nom de domaine virtuel (en local) http ://127.0.0.1 ou http ://localhost. Ainsi, lorsqu'on choisit "Web local" dans le menu d'EasyPHP, le navigateur s'ouvre sur cette URL et affiche la page index. php de ce site qui correspond en fait au contenu du dossier www d'EasyPHP [\[8\]](#page-55-12).

#### <span id="page-42-1"></span>**5.2.9 Bootstrap**

Bootstrap est un framework développé par l'équipe du réseau social Twitter. Proposé en open source (sous licence MIT), ce framework utilisant les langages HTML, CSS et JavaScript fournit aux développeurs des outils pour créer un site facilement. Ce framework est pensé pour développer des sites avec un design responsive, qui s'adapte à tout type d'écran, et en priorité pour les smartphones. Il fournit des outils avec des styles déjà en place pour des typographies, des boutons, des interfaces de navigation et bien d'autres encore. On appelle ce type de framework un "Front-End Framework".

#### <span id="page-42-2"></span>**5.2.10 MySQL**

MySQL est un Système de Gestion de Base de Données (SGBD) parmi les plus populaires au monde. Il est distribué sous double licence, un licence publique générale GNU et une propriétaire selon l'utilisation qui en est faites. La première version de MySQL est apparue en 1995 et l'outil est régulièrement entretenu.

Ce système est particulièrement connu des développeurs pour faire partit des célèbres quatuors : WAMP (Windows, Apache, MySQL et PHP), LAMP (Linux) et MAMP (Mac). Ces packages sont si populaires et simples à mettre en œuvre que MySQL est largement connu et exploité comme système de gestion de base de données pour des applications utilisant PHP. C'est d'ailleurs pour cette raison que la plupart des hébergeurs web proposent PHP et MySQL [\[15\]](#page-56-12).

### <span id="page-43-0"></span>**5.2.11 Les interfaces graphiques**

Dans cette partie, on va décrire des différentes interfaces et fonctionnalités de notre système. La figure 4.1 présente l'interface principale du système.

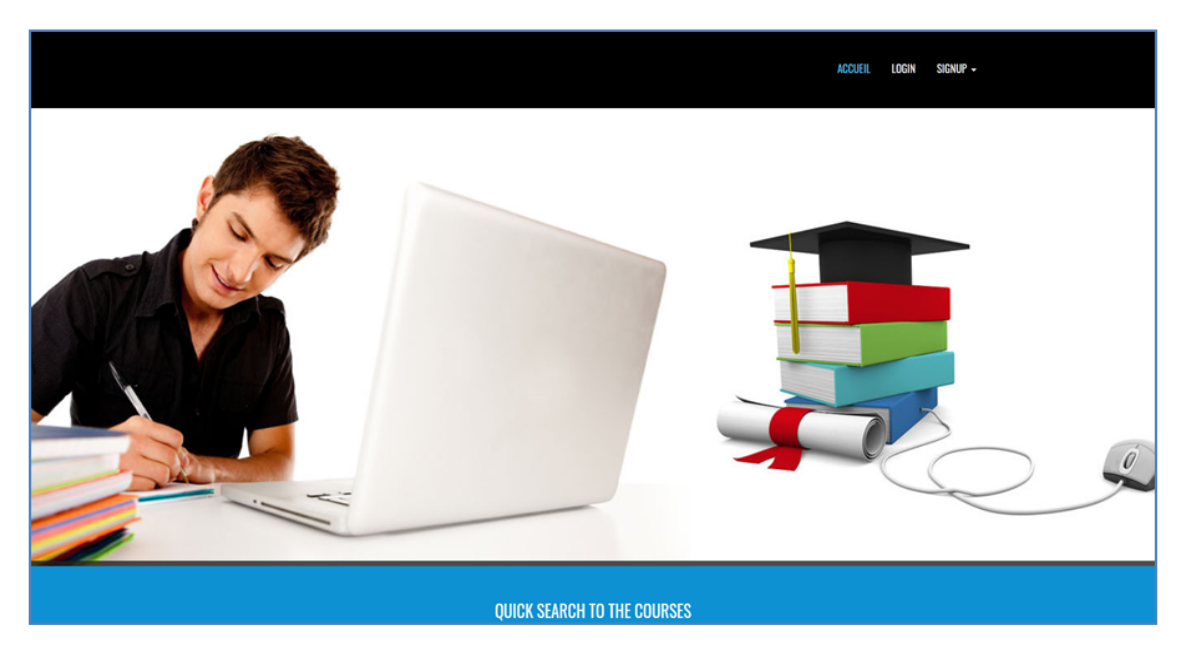

Figure 5.1 – Interface principale du système.

#### <span id="page-43-1"></span>**Inscription**

Dans cette interface d'inscription (Figure 4.2), le système permet aux utilisateurs de s'inscrire au système afin d'avoir leurs propres comptes.

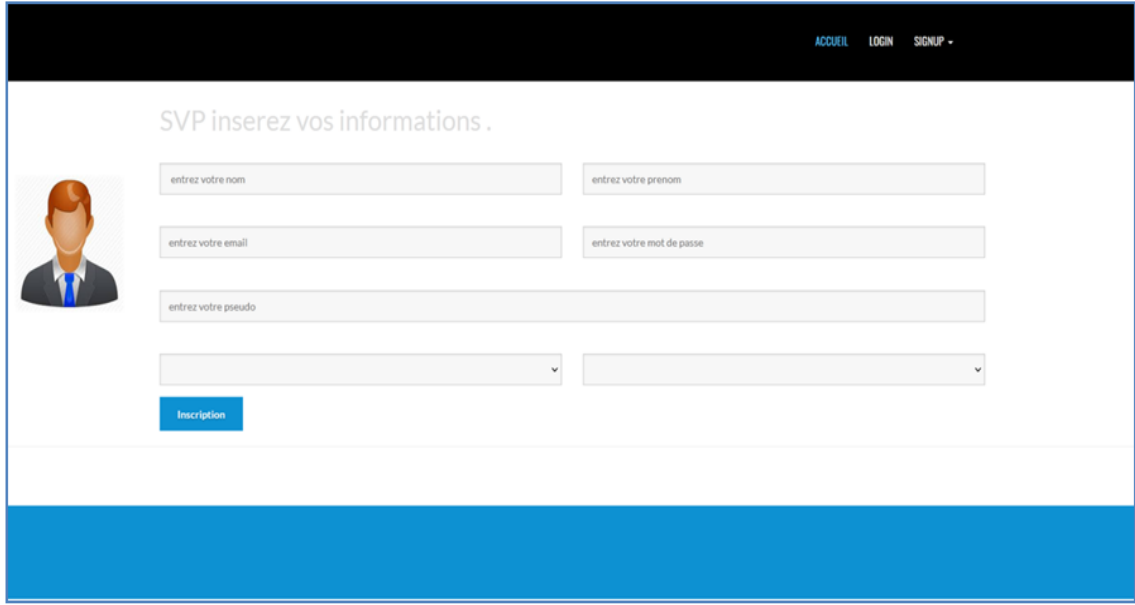

<span id="page-43-2"></span>Figure 5.2 – Inscription au système.

#### **Connexion au système**

Dans la figure 4.3, le système permet aux utilisateurs d'accéder à leurs comptes.

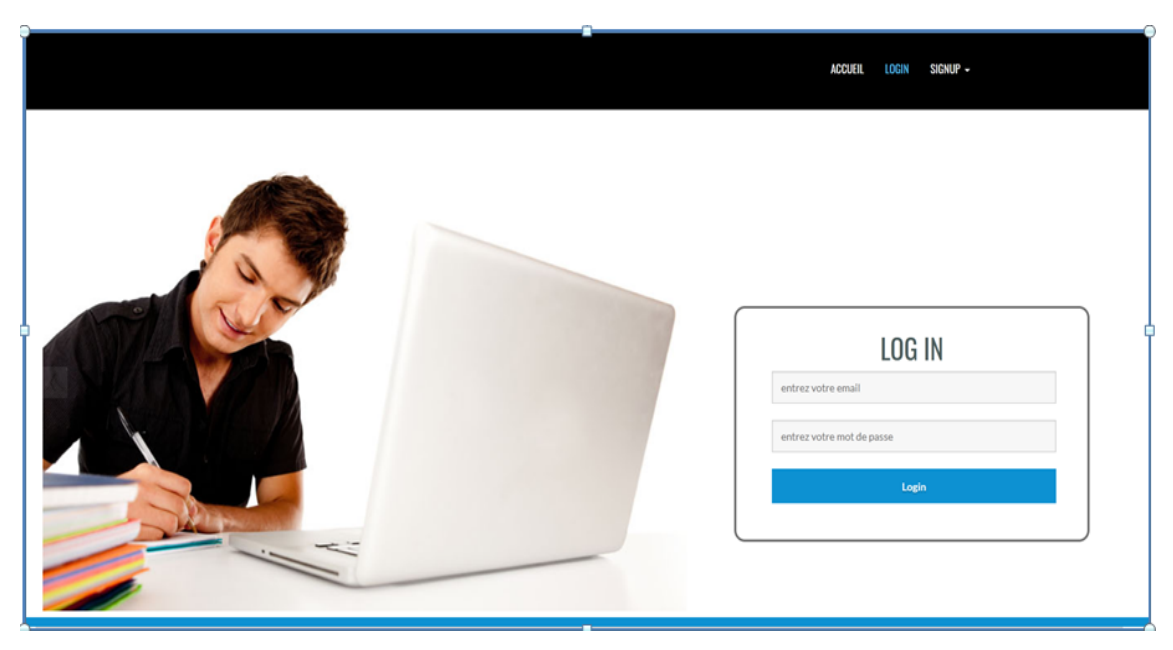

Figure 5.3 – Connexion au système.

#### <span id="page-44-0"></span>**Espace apprenant**

La figure 4.4 présente l'espace apprenant, où le système affiche les différents outils offerts aux apprenants comme la consultation et le téléchargement des ressources d'apprentissage, modifier le profil, indique les notifications et les recommandations, réalise des taches dans des projets qui lui concerne, évalue les taches des autres apprenant dans lesquelles il se trouve membre.

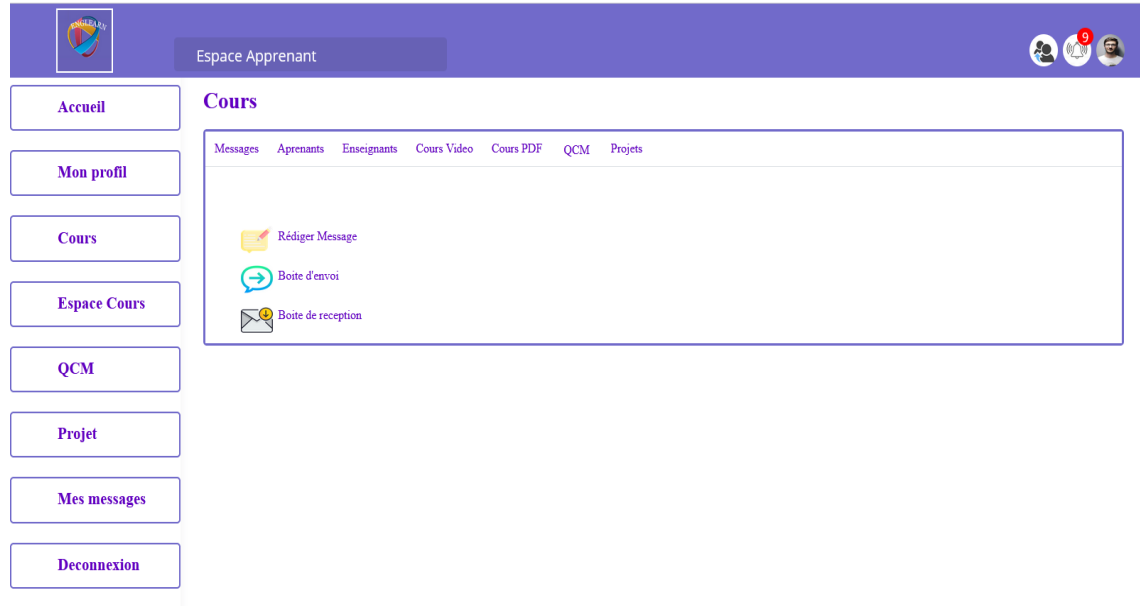

<span id="page-45-0"></span>Figure 5.4 – Espace apprenant

#### **Espace Profile Apprenant**

La figure 4.5 présente la fenêtre profile qui cible les renseignements de chaque apprenant a part.

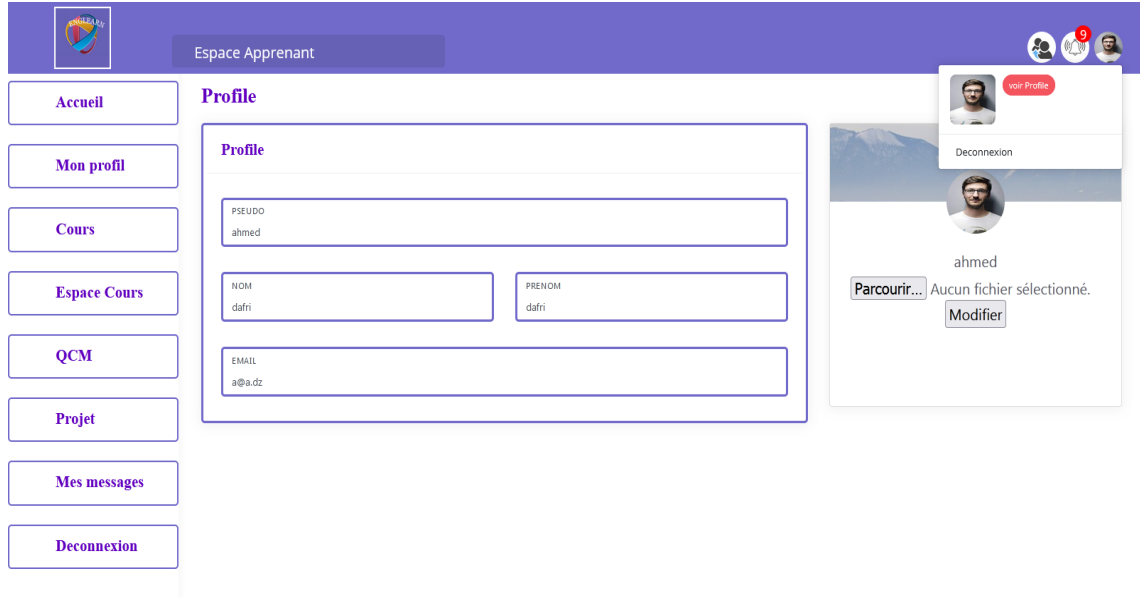

<span id="page-45-1"></span>Figure 5.5 – Espace Profile Apprenant

#### **Auto évaluation**

La figure 4.6 présente l'interface d'auto évaluation (QCM) afficher des neveux QCM pour travailler et annoncer les notes des QCM a accompli.

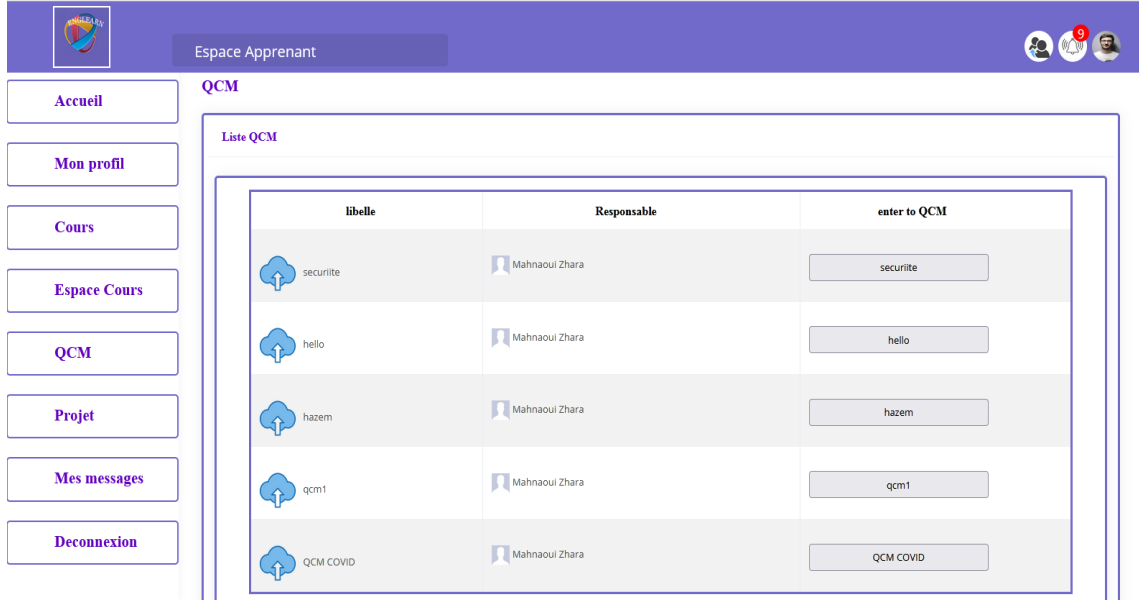

<span id="page-46-0"></span>Figure 5.6 – Auto évaluation

#### **Espace Question/Réponse.**

La figure 4.7 présente les Question et Réponse avec les acteurs de system entre nous sous forme question et réponse.

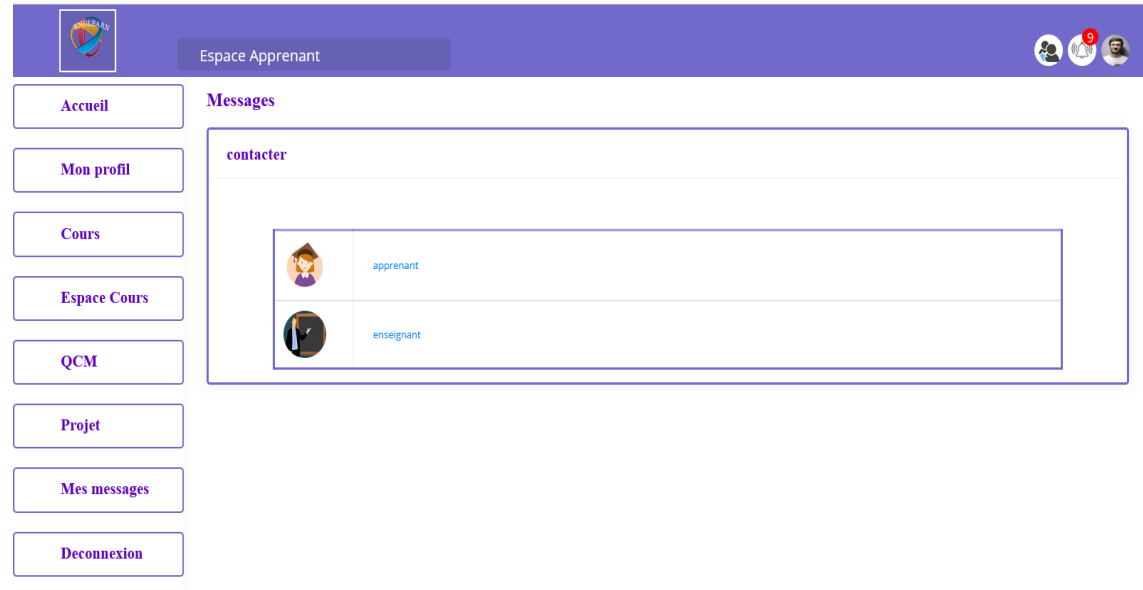

<span id="page-46-1"></span>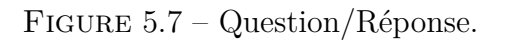

#### **Espace projet**

La figure 4.8 présente l'espace projet désigne et ceci permet la réalisation des différents projets, on y informe les apprenants qui participent dans une équipe, chaque apprenant travaille sur un tache dans un projet.

| Apprenant           |         |                                                                                   |          |                |                                                           |                  | 809             |
|---------------------|---------|-----------------------------------------------------------------------------------|----------|----------------|-----------------------------------------------------------|------------------|-----------------|
| <b>Accueil</b>      | Projet, |                                                                                   |          |                |                                                           |                  |                 |
| <b>Mon profil</b>   |         | rojets                                                                            |          |                |                                                           |                  |                 |
| <b>Cours</b>        |         | <b>Nom</b><br>$\mathbf{r}$                                                        | Note PDF |                | Votre group                                               | envoyer solution | discussion      |
| <b>Espace Cours</b> |         | PRI1<br>3                                                                         |          | Envoyer        | e1: ahmed e2: bilal e3:<br>founas e4: e5:                 | <b>Envoyer</b>   | <b>Discuter</b> |
| <b>QCM</b>          |         | PROJET FINAL<br>4                                                                 | 10       | Envoyer        | e1:ahmed e2:bilal e3:<br>founas e4: e5:                   | <b>Envoyer</b>   | <b>Discuter</b> |
|                     |         | REALISATTION D'une plate forme pour<br>5<br>ameliorer l'engagement des apprenants |          | <b>Envoyer</b> | e1:ahmed e2:bilal e3:<br>founas e4: e5:                   | <b>Envoyer</b>   | <b>Discuter</b> |
| Projet              |         | Algorithme et genie logiciel<br>6                                                 |          | <b>Envoyer</b> | e1 : ahmed e2 : bilal e3 :<br>founas e4: e5:              | <b>Envoyer</b>   | <b>Discuter</b> |
| <b>Mes messages</b> |         | $\overline{7}$<br>SITE E LEARNING                                                 |          | Envoyer        | e1: ahmed e2: bilal e3:<br>founas e4 : rahdou e5 :        | <b>Envoyer</b>   | <b>Discuter</b> |
|                     |         | 8 site de oxygene                                                                 |          | Envoyer        | e1:ahmed e2:bilal e3:<br>founas e4 : rahdou e5 :<br>hazem | <b>Envoyer</b>   | <b>Discuter</b> |

<span id="page-47-0"></span>Figure 5.8 – Espace projet

#### **Espace travail projett**

La figure 4.9 présente 2éme espace projet qui donne une perspective détaillée sur l'avancement de chaque projet l'évaluation de chaque tache effectuée par l'apprenant associé.

| 〓<br>tâches |                | 3                   | <b>Sec</b><br>Membres                                                                                                    | $\mathbf{3}$   | $\bullet$<br>Vues                                                                                             | $\mathbf{1}$     | <b>M</b> Avancement<br><b>El</b> Projet<br>100% |
|-------------|----------------|---------------------|----------------------------------------------------------------------------------------------------|----------------|----------------------------------------------------------------------------------------------------|------------------|-------------------------------------------------|
| $\#$        |                | <b>Nom</b>          | <b>Note</b>                                                                                                    | <b>PDF</b>     | <b>Votre groupe</b>                                                                                           | envoyer solution |                                                 |
| 1           |                | <b>PROJET FINAL</b> | • e1 : ahmed (TACHE 1)<br>• e2 : bilal (TACHE 2)<br>• e3 : founas (TACHE 3)<br>10<br>Telecharger<br>• $e4:()$<br>Envoyer<br>• $e5:()$ |                |                                                                                                    | Chef de projet   |                                                 |
|             | #              | <b>Nom etudiant</b> |                                                                                                    | <b>Travail</b> |                                                                                                    | <b>Note</b>      |                                                 |
|             | $\mathbf{1}$   | ahmed               |                                                                                                    | Telecharger    | Note de founas ★ ★ ★ ★ ★<br>Note de bilal $\bigstar \bigstar \bigstar$<br>Note de ahmed $\blacktriangleright$ |                  | Mahnaoui Zhara<br>Membres de projet             |
|             | $\overline{2}$ | bilal               |                                                                                                    | Telecharger    | *****<br>Note de ahmed $\bullet$ $\bullet$ $\bullet$                                                          |                  |                                                 |
|             |                |                     |                                                                                                    |                |                                                                                                    |                  | ahmod dafri                                     |

<span id="page-47-1"></span>Figure 5.9 – Espace projet

#### **Espace les tâches de projet**

La figure 4.10 présente 3éme extension l'espace projet qui donne une détailles le taux d'avancement les taches partages par l'apprenant.

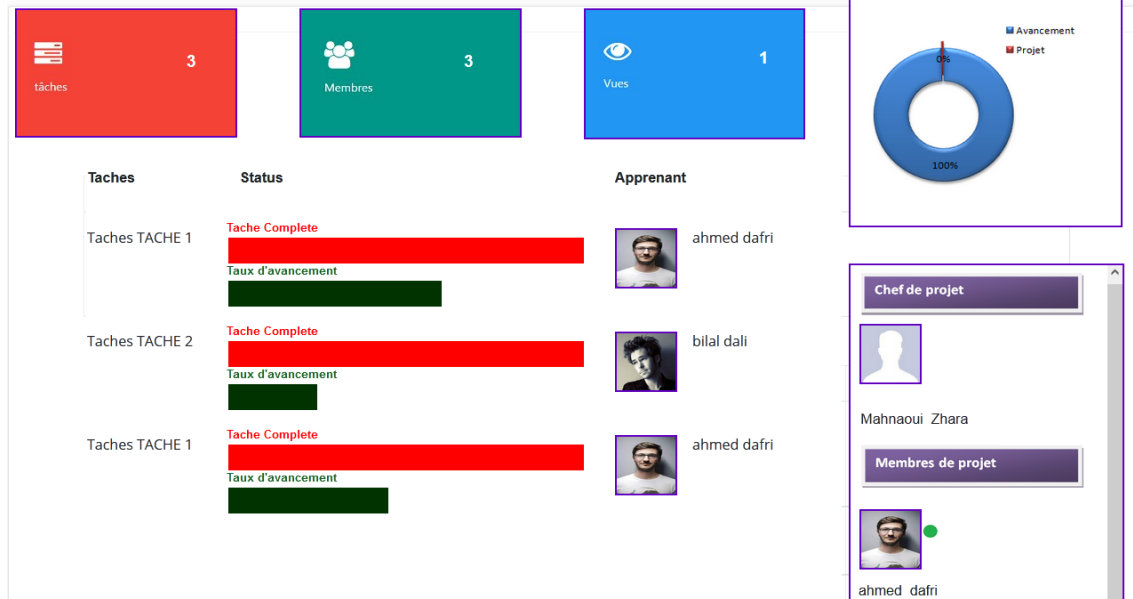

<span id="page-48-0"></span>Figure 5.10 – Espace les tâches de projet.

#### **Espace Enseignant**

La figure 4.10 présente l'espace enseignant, qui affiche les différents outils offerts aux enseignant pour la gestion d'apprentissage comme la consultation les projets et leur tache et le partage les ressources d'apprentissage (QCM, projet, cours). indique les notifications, évalue le travaille.

| <b>GLEAR</b><br>O           | <b>Espace Enseignant</b>                                                  |              |
|-----------------------------|---------------------------------------------------------------------------|--------------|
| Accueil                     | <b>Cours</b>                                                              | voir Profile |
| <b>Mon Profil</b>           | Enseignants Cours Video Cours PDF<br>Projets<br>Messages Aprenants<br>QCM | Deconnexion  |
| <b>AJOUTER QCM</b>          | <b>Rédiger Message</b>                                                    |              |
| <b>PROJETS</b><br>$\;$ $\;$ | Boite d'envoi<br>(→<br>Boite de reception                                 |              |
| <b>Publier cours</b>        |                                                                           |              |
| <b>Mes messages</b>         |                                                                           |              |
| <b>Deconnexion</b>          |                                                                           |              |
|                             |                                                                           |              |

<span id="page-48-1"></span>Figure 5.11 – Espace Enseignant.

#### **Espace Ajouter projet**

La figure 4.11 présente l'espace affecter les projets et désigne les apprenants participer dans un chaque projet.

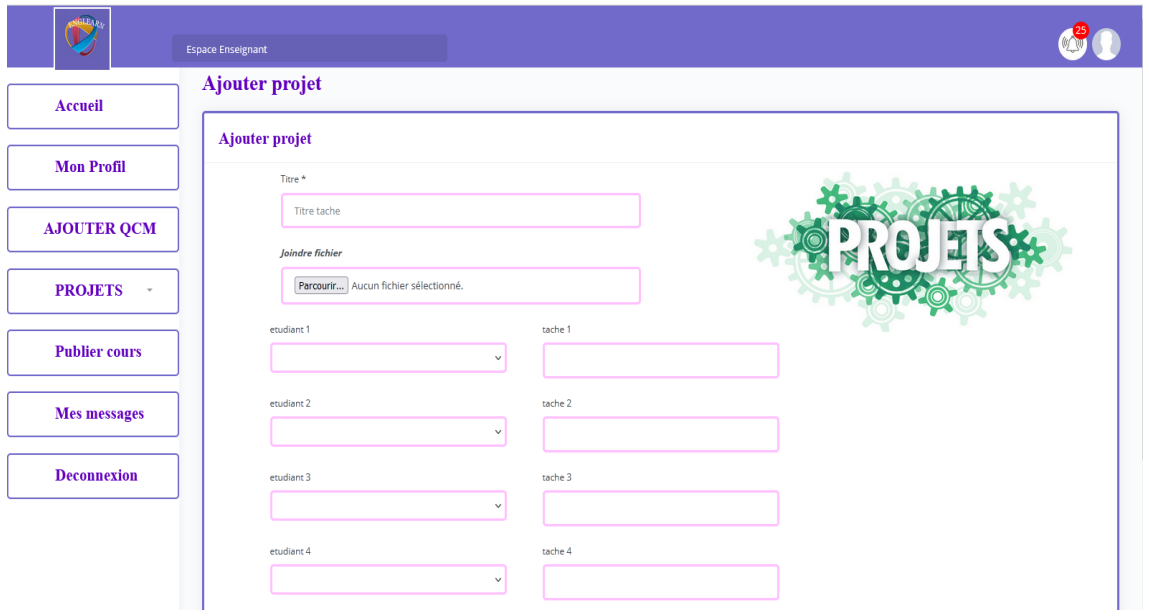

<span id="page-49-0"></span>Figure 5.12 – Espace Ajouter projet .

#### **Espace Administrateur**

La figure 4.13 présente l'espace gestion de tableau de bord pour tous les acteurs de system.

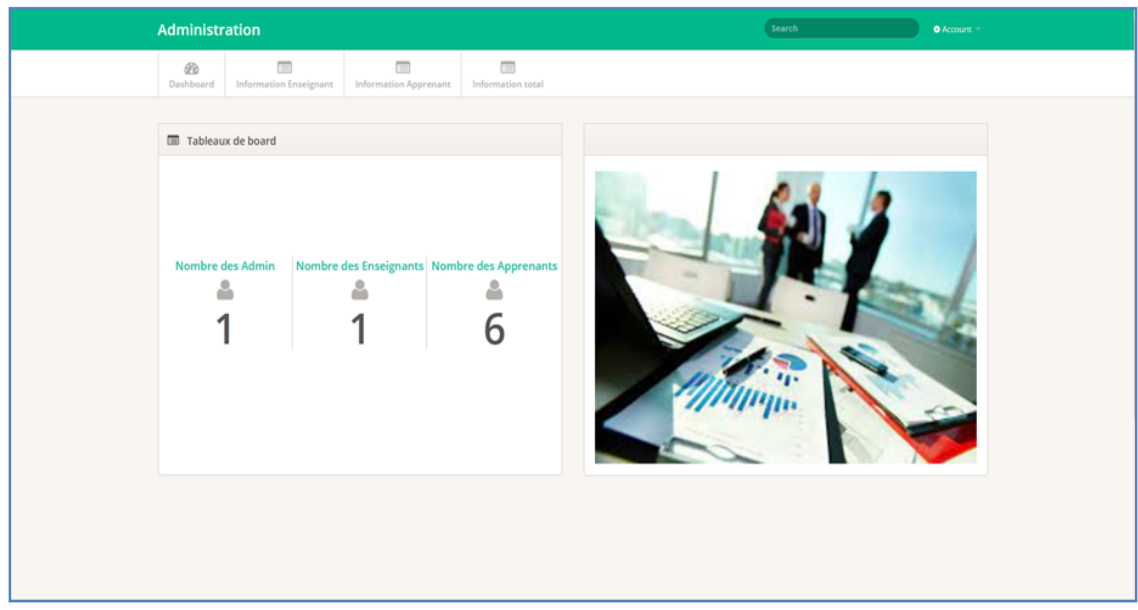

<span id="page-49-1"></span>Figure 5.13 – Espace Administrateur.

#### **Espace Statistique Apprenant**

La figure 4.13/4.15/4.16 présente l'espace concerne les statistiques de l'apprenant dans la plate forme contiens (Nbre d'accés, Nbre msgs, Nbre cours, Nbre réponse QCM) et les engagements telle que : engagement social, engagement dure et engagement Nbre cours,. . . .).

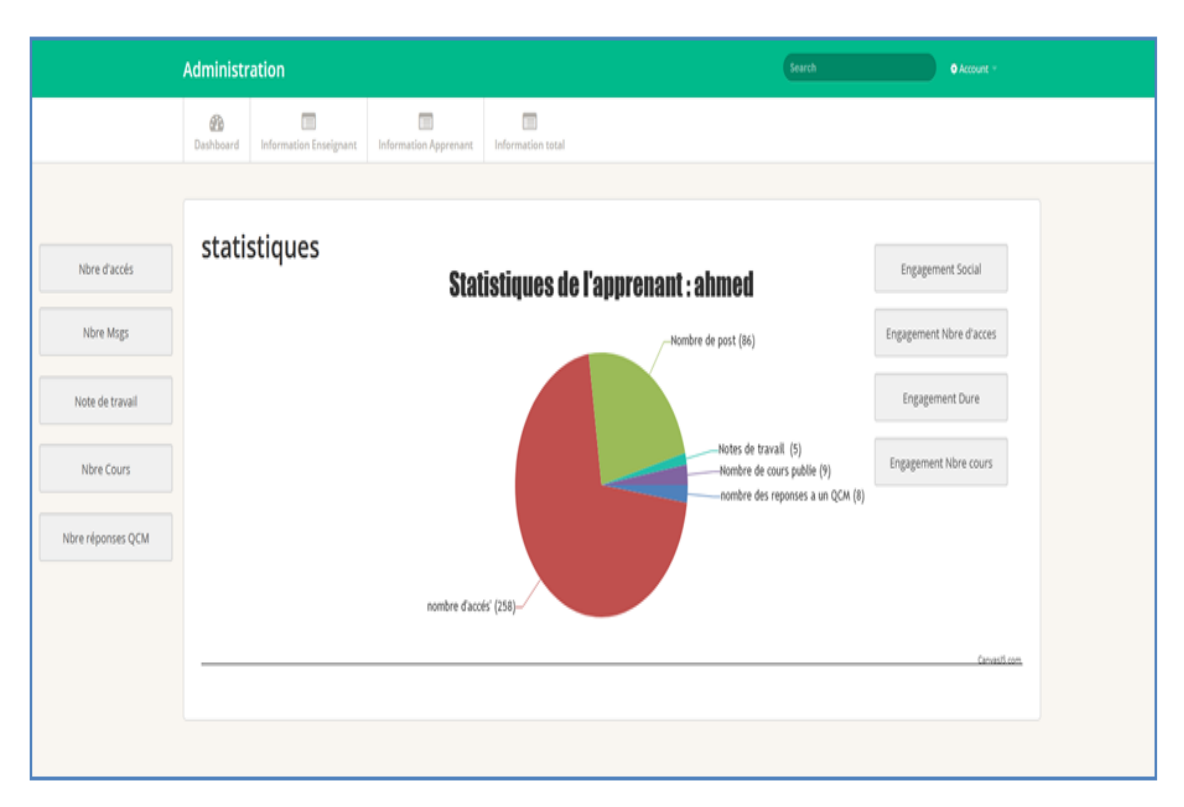

Figure 5.14 – Espace Statistique Apprenant .

<span id="page-50-0"></span>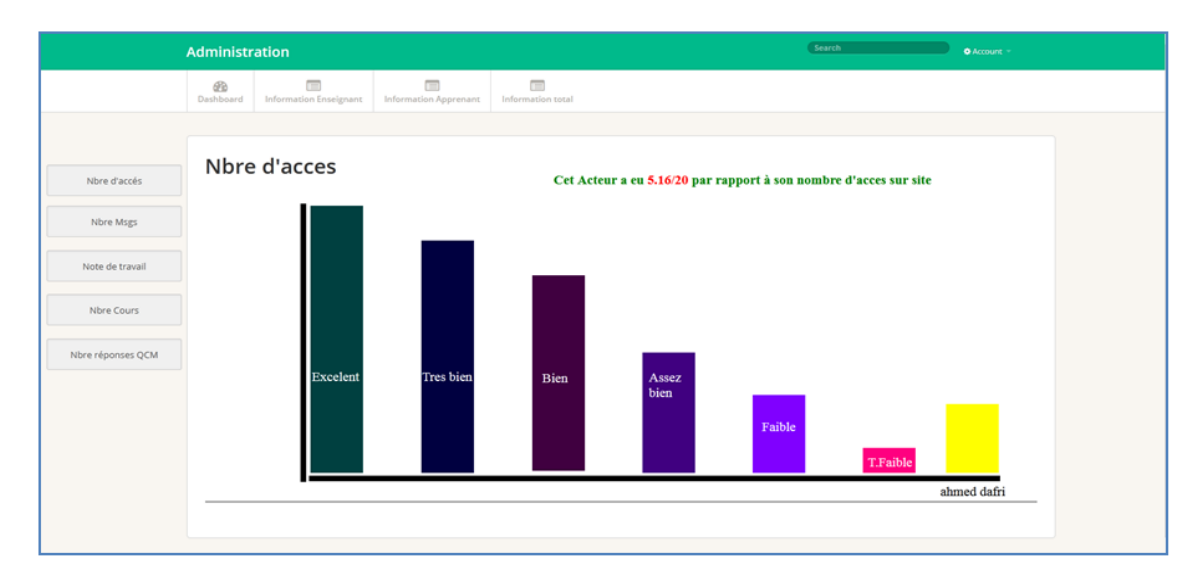

<span id="page-50-1"></span>Figure 5.15 – Espace Statistique Apprenant.

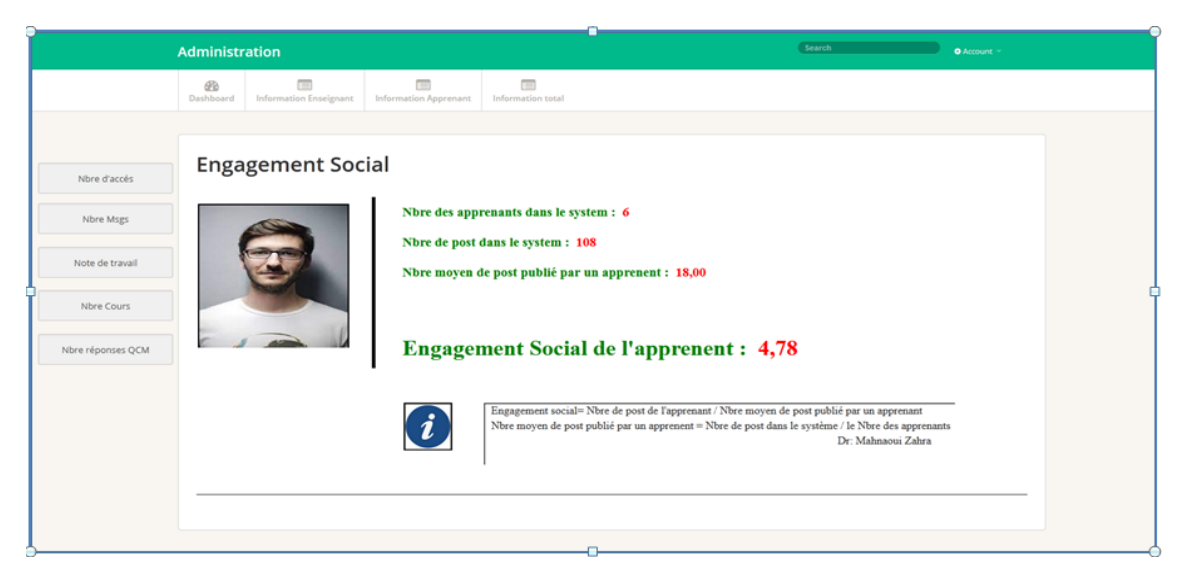

Figure 5.16 – Espace Statistique Apprenant.

#### <span id="page-51-0"></span>**Espace Statistique Enseignant**

La figure 4.17 présente l'espace concerne les statistiques de l'enseignant dans la plate forme selon Nbre cours publie, Nbre des projets proposer. . . . . . .ect.

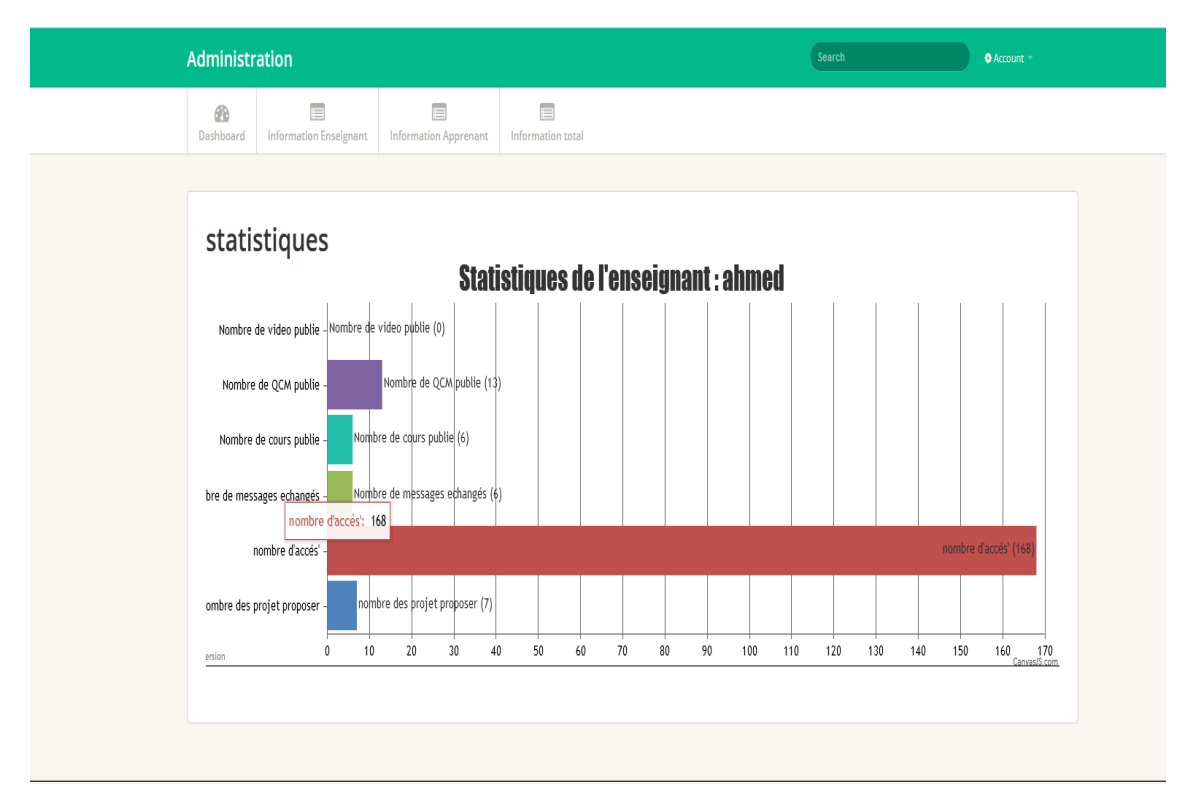

<span id="page-51-1"></span>Figure 5.17 – Espace Statistique Enseignant.

## <span id="page-52-0"></span>**5.2.12 Conclusion**

Dans ce chapitre nous avons présenté l'implémentation d'un système Learning Analytics pour l'amélioration de l'engagement des apprenants dans un environnement d'apprentissage à distance .Nous avons présenté et explique quelques interfaces des différents acteurs et leurs fonctionnalités dans le système.

## <span id="page-53-0"></span>**Conclusion Générale**

L'engagement est percutant pour la satisfaction et l'avancement des apprenants dans les environnements d'apprentissage en ligne. Beaucoup de recherches ont étudiées l'importance de l'engagement dans l'apprentissage en ligne. Parmi les avantages de l'engagement soulevés par ces recherches : le renforcement de la motivation des apprenants à apprendre, la réduction du sentiment d'isolement et amélioration des performances des étudiants dans les cours en ligne, la favorisation de la communication,. . . etc.

Le besoin d'améliore l'engagement des apprenants a conduit les chercheurs dans ce domaine à faire des recherches sur les meilleurs activités pédagogiques qui permettent d'améliorer l'engagement. Beaucoup de techniques et méthodes ont été utilisées : la classe inversée, l'apprentissage mixte, analyse de l'apprentissage numérique (LA : Learning Analytics), le sondage, l'apprentissage collaboratif . . . etc.

Dans ce travail, nous avons présenté une approche d'amélioration de l'engagement des apprenants dans un environnement d'apprentissage en ligne. L'approche proposée est basée sur les techniques de l'analyse de l'apprentissage en exploitant les traces laissées par les apprenants durant leurs interactions avec la plateforme d'apprentissage. Des tableaux de bords ont été utilisés pour visualisées les indicateurs utilisés.

Pour valider l'approche proposée, la plateforme «EngLearn» a été développée. L'approche proposée a été intégrée dans cette plateforme. Elle assure les plupart des fonctionnalités de ce genre d'environnements.

A la fin, nous ne pouvons pas dire que tous les objectifs visés derrière ce travail ont été atteints. La problématique est vaste et intéressante et nécessite plus de travail. Pour cela, nous envisageons quelques perspectives dans le prochain futur. Parmi ces perspectives, nous citons :

• Le domaine du learning analytics est très riche. Le point de départ dans le prochain travail sera de collecter le maximum de données et chercher les meilleurs méthodes pour les analyser pour pouvoir faire des déductions et prendre des décisions ;

• Tester la plateforme développée pour pouvoir collecter les données d'apprentissage pertinent pour l'engagement ;

• Tester l'approche proposée sur un échantillon réel des étudiants et appliquer des méthodes statistiques pour pouvoir l'évaluer.

# <span id="page-55-0"></span>**Bibliographie**

- <span id="page-55-9"></span>[1] AJAX (Asynchronous JavaScript and XML) : définition, traduction. https ://www.journaldunet.fr/web-tech/dictionnaire-duwebmastering/1203617-ajax-asynchronous-javascript-and-xml-definitiontraduction/.
- <span id="page-55-4"></span>[2] Analyse des données d'apprentissage (learning analytics) - Centre de pédagogie universitaire - Université de Montréal.
- <span id="page-55-1"></span>[3] APPRENTISSAGE EN LIGNE : définition de APPRENTISSAGE EN LIGNE et synonymes de APPRENTISSAGE EN LIGNE (français). http ://dictionnaire.sensagent.leparisien.fr/APPRENTISSAGE EN LIGNE/fr-fr/.
- <span id="page-55-2"></span>[4] Comment favoriser l'engagement des étudiants dans une innovation pédagogique ? – Coopération universitaire. https  $\frac{\frac{1}{202}}{\frac{1}{202}}$  / cooperationuniversitaire.com / 2021 / 02 / 28 / comment-favoriserlengagement-des-etudiants-dans-une-innovation-pedagogique/.
- <span id="page-55-11"></span>[5] CSS (Cascading Style Sheets) : définition, traduction. https ://www.journaldunet.fr/web-tech/dictionnaire-duwebmastering/1203277-css-cascading-style-sheets-definition-traduction/.
- <span id="page-55-6"></span>[6] Définition de "Javascript". https ://www.wifeo.com/lexique/definitionjavascript-70.html.
- <span id="page-55-5"></span>[7] Définition de "PHP". https ://www.wifeo.com/lexique/definition-php-72.html.
- <span id="page-55-12"></span>[8] EasyPHP. http ://www.standard-du-web.com/easyphp.php.
- <span id="page-55-10"></span>[9] HTML (HyperText Markup Langage) : définition, traduction. https ://www.journaldunet.fr/web-tech/dictionnaire-duwebmastering/1203255-html-hypertext-markup-langage-definitiontraduction/.
- <span id="page-55-3"></span>[10] Introduction to Learning Analytics | University of Bergen. https ://www.uib.no/en/course/INFO900.
- <span id="page-55-8"></span>[11] JavaScript Charts v3 d'amCharts : soixante composants soignés. https ://www.journaldunet.com/solutions/cloud-computing/1147611 comparatif-des-offres-de-dataviz-incontournables/1147621-javascriptcharts.
- <span id="page-55-7"></span>[12] jQuery : définition simple. https ://www.journaldunet.fr/webtech/dictionnaire-du-webmastering/1203587-jquery-definition/.
- <span id="page-56-6"></span>[13] Learning analytics : quand le big data investit les domaines de l'éducation et de la formation. https ://www.journaldunet.com/solutions/dsi/1176587 learning-analytics-quand-le-big-data-investit-les-domaines-de-l-educationet-de-la-formation/.
- <span id="page-56-2"></span>[14] Les 12 meilleures stratégies d'engagement des élèves pour stimuler l'apprentissage en 2021 - AhaSlides. https ://ahaslides.com/fr/blog/12-beststudent-engagement-strategies/.
- <span id="page-56-12"></span>[15] MySQL - SQL. https ://sql.sh/sgbd/mysql.
- <span id="page-56-5"></span>[16] Quelles différences entre Data Analytics, Data Science, et analytique Big Data ? - ATYS. https ://www.atys-concept.com/blog-de-laperformance/articles-performance-industrielle/differences-entre-dataanalytics-data-science-big-data/.
- <span id="page-56-1"></span>[17] Philip C. Abrami, Robert M. Bernard, Eva M. Bures, Eugene Borokhovski et Rana M. Tamim : Interaction in distance education and online learning : Using evidence and theory to improve practice. *Journal of Computing in Higher Education*, 23(2-3):82–103, mar 2011.
- <span id="page-56-4"></span>[18] Donnie Adams, Mabel Tan Hwee Joo, Bambang Sumintono et Oh Siew Pei : ENGAGEMENT D'APPRENTISSAGE MIXTE DANS LES ÉTA-BLISSEMENTS D'ENSEIGNEMENT SUPÉRIEUR : FONCTIONNE-MENT DES ÉLÉMENTS ADIFFÉRENTIELS ANALYSE DES HISTO-RIQUES DES ÉLÈVES. 17:133–158, 2020.
- <span id="page-56-0"></span>[19] Robert M. Bernard, Philip C. Abrami, Eugene Borokhovski, C. Anne WADE, Rana M. TAMIM, Michael A. SURKES et Edward Clement BETHEL : A meta-analysis of three types of interaction treatments in distance education. *Review of Educational Research*, 79(3):1243–1289, sep 2009.
- <span id="page-56-7"></span>[20] Geoffray Bonnin et Anne Boyer : Apport des Learning Analytics . *Administration & education*, 146(2):125, 2015.
- <span id="page-56-8"></span>[21] Rubiela CARRILLO, Elise LAVOUÉ et Yannick PRIÉ : Vers l'analyse de l'engagement de l'apprenant : une approche par la visualisation multi-échelle de traces hétérogènes. pages 13–22, jun 2015.
- <span id="page-56-3"></span>[22] Laetitia Gerard et Ariadna Ayala Rubio : Sources d'influence de l'engagement des étudiants dans un dispositif de classe inversée à l'université : le cas de PedagInnov. *http ://journals.openedition.org/ripes*, 36(36(1)), feb 2020.
- <span id="page-56-10"></span>[23] Jeongyun Han, Kwan Hoon Kim, Wonjong Rhee et Young Hoan Cho : Learning analytics dashboards for adaptive support in face-to-face collaborative argumentation. *Computers and Education*, 163, 2021.
- <span id="page-56-9"></span>[24] Christothea HERODOTOU, Claire MAGUIRE, Nicola McDOWELL, Martin Hlosta et Avinash Boroowa : The engagement of university teachers with predictive learning analytics. *Computers and Education*, 173, 2021.
- <span id="page-56-11"></span>[25] A Van Leeuwen, J Janssen, G Erkens Computers & . . . et undefined 2014 : Supporting teachers in guiding collaborating students : Effects of learning analytics in CSCL. *Elsevier*.
- <span id="page-57-9"></span>[26] S Lonn, SJ Aguilar, SD Teasley Computers in Human Behavior et undefined 2015 : Investigating student motivation in the context of a learning analytics intervention during a summer bridge program. *Elsevier*, 47:90–97, 2015.
- <span id="page-57-11"></span>[27] Owen H.T. Lu, Jeff C.H. Huang, Anna Y.Q. Huang et Stephen J.H. YANG : Applying learning analytics for improving students engagement and learning outcomes in an MOOCs enabled collaborative programming course. *Interactive Learning Environments*, 25(2):220–234, feb 2017.
- <span id="page-57-0"></span>[28] Florence Martin et Doris U. Bolliger : Engagement Matters : Student Perceptions on the Importance of Engagement Strategies in the Online Learning Environment. *Online Learning*, 22(1):205–222, mar 2018.
- <span id="page-57-10"></span>[29] Nor Elleeiana MOHD SYAH, Nur Azah HAMZAID, Belinda Pingguan MURphy et Einly Lim : Development of computer play pedagogy intervention for children with low conceptual understanding in basic mathematics operation using the dyscalculia feature approach. *Interactive Learning Environments*, 24(7):1477–1496, oct 2016.
- <span id="page-57-3"></span>[30] Abdallah Moubayed, Mohammadnoor Injadat, Abdallah Shami et Hanan Lutfiyya : Student Engagement Level in an e-Learning Environment : Clustering Using K-means. *American Journal of Distance Education*, 34(2):137–156, 2020.
- <span id="page-57-1"></span>[31] Fred Newmann, Gary Wehlage et Susie Lamborn : The significance and sources of student engagement. *In Student engagement and achievement in American secondary schools*, pages 11–39. 1992.
- <span id="page-57-5"></span>[32] Laurence PIROT et Jean-Marie DE KETELE : L'engagement académique de l'étudiant comme facteur de réussite à l'université Étude exploratoire menée dans deux facultés contrastées. *Revue des sciences de l'éducation*, 26(2):367–394, oct 2002.
- <span id="page-57-2"></span>[33] R Prégent, H Bernard et A Kozanitis : *Enseigner à l'université dans une approche-programme : guide à l'intention des nouveaux professeurs et chargés de cours*. 2009.
- <span id="page-57-6"></span>[34] G Siemens, D Gasevic, C Haythornthwaite et S Dawson : Open Learning Analytics : an integrated & modularized platform. 2011.
- <span id="page-57-7"></span>[35] Thamarai Selvi Somasundaram, S. Rajalakshmi et Kannan Govin-DARAJAN : Scalable clustering mechanism to analyze the traces and to predict the behavior of learners. *In 2013 IEEE Conference on Information and Communication Technologies, ICT 2013*, pages 1165–1170, 2013.
- <span id="page-57-8"></span>[36] Yi Shan Tsai, Vitomir Kovanović et Dragan Gašević : Connecting the dots : An exploratory study on learning analytics adoption factors, experience, and priorities. *Internet and Higher Education*, 50:1–16, 2021.
- <span id="page-57-4"></span>[37] Rémi Venant : Les learning analytics pour promouvoir l'engagement et la réflexion des apprenants en situation d'apprentissage pratique. page 200, 2017.
- <span id="page-58-1"></span>[38] Katrien Verbert, Erik Duval, Joris Klerkx, Sten Govaerts et José Luis Santos : Learning Analytics Dashboard Applications. *American Behavioral Scientist*, 57(10):1500–1509, oct 2013.
- <span id="page-58-2"></span>[39] Baolin Yi, Yi Wang, Dujuan Zhang, Hai Liu, Jiangbo Shu, Zhaoli Zhang et Yuegong Lv : Learning analytics-based evaluation mode for blended learning and its applications. *Proceedings - 2017 International Symposium on Educational Technology, ISET 2017*, pages 147–149, 2017.
- <span id="page-58-0"></span>[40] Yesom Yoo, Hyeyun Lee, Il Hyun Jo et Yeonjeong Park : Educational dashboards for smart learning : Review of case studies. *Lecture Notes in Educational Technology*, (9783662441879):145–155, 2015.